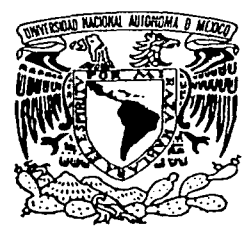

# UNIVERSIDAD NACIONAL AUTÓNOMA DE MÉXICO

17/

2002

I

## FACULTAD DE ODONTOLOGÍA

# "DISEÑO DE UN PROGRAMA MULTIMEDIA COMO AUXILIAR EN LA ENSEÑANZA DE LA PATOLOGÍA BUCAL"

# <sup>T</sup>E s 1 s

QUE PARA OBTENER EL TÍTULO DE CIRUJANO DENTISTA P R E S E N T A **CARLOS TOMÁS /JOAQUÍN ISLAS** 

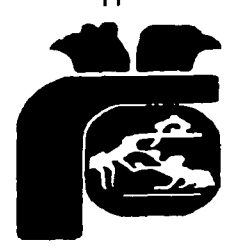

TUTOR: DR. EN PATOLOGÍA BUCAL LUIS ALBERTO GAITÁN CEPEDA

MÉXICO, D.F.

TESIS CON FALLA DE ORIGEN

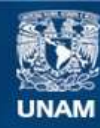

Universidad Nacional Autónoma de México

**UNAM – Dirección General de Bibliotecas Tesis Digitales Restricciones de uso**

# **DERECHOS RESERVADOS © PROHIBIDA SU REPRODUCCIÓN TOTAL O PARCIAL**

Todo el material contenido en esta tesis esta protegido por la Ley Federal del Derecho de Autor (LFDA) de los Estados Unidos Mexicanos (México).

**Biblioteca Central** 

Dirección General de Bibliotecas de la UNAM

El uso de imágenes, fragmentos de videos, y demás material que sea objeto de protección de los derechos de autor, será exclusivamente para fines educativos e informativos y deberá citar la fuente donde la obtuvo mencionando el autor o autores. Cualquier uso distinto como el lucro, reproducción, edición o modificación, será perseguido y sancionado por el respectivo titular de los Derechos de Autor.

# ESTA TESIS NO SALE DE LA BIBLIOTECA

Autorizo a la Dirección General de Bibliotecas de la<br>UNAM a difundir en formato electrónico e impreso el<br>contenido de mi trabajo recepcional.

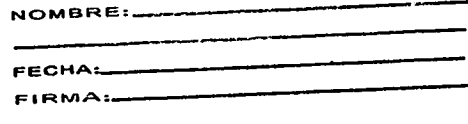

.........

·r,:, ₹ ⊥ °  $|$  mæthe ig $\lambda$ . As  $\lambda$ 

Dedico esta tesis a mi Mamá por el amor que siempre me ha dado, a mi Papá por la confianza que depositó en mi, a mis hermanos Adán y Yola que han sido mi ejemplo a seguir, a la Dra. Felicie por toda su ayuda, y a todos mis amigos y compañeros que me apoyaron para terminar mi carrera, en especial a Mónica.

Agradezco al Doctor Luis A. Gaitán por haberme guiado en la realización de ésta tesis y a Rosa Maria Merino y David Amado por su colaboración en la misma. A la Dra. Gloria Gutiérrez, Perla, Rita, Miguel, Silvia, Sr. Armando, Cesar, Ramiro, Dra. Carmen, Karla y demás colaboradores del Laboratorio de Bioquímica por el empujón que me dieron para terminarla. A mis amigos de la Fac.: Mónica, Mauricio, Funes, Carolina, Luis, Ornar, Gaby, Tania, Lety, Armando, Cesar, Paulina, Lulú, Karina, Yuridia, China, Adán, Karla, Benja, Rodolfo, Toño, Erika A., Norma, Tania C., Dr. Timoteo<sup>t</sup>, Dra Ale, Dr. Miguel, Alberto, Jesús y Yoli. Amigos de la Sec 21: Memo, Gina, Erika F., Barrón, Edith, Sandra<sup>t</sup>, Ponce, Dulce. Amigos de la 4: Alain, Tafolla, Liz, Brishela, Concha, Chito, Cone, Esteban, Barbara, Luis F., Maribel, Chapa, Erick, Carmen, Alberto A., Durdy, Urbano, Blanca, Rodrigo. Amigos de peque: Miguel, Héctor y Rene. A Jos Clemencios: Arturo y Salvador. A la Sra. Flor, Sr. Jorge, Fátima, Rodrigo, Andrea; a mis sobrinos Erick, Ornar e lliana. A todos les doy las gracias por el apoyo y afecto que me brindaron y sobre todo por ser parte de lo que ahora soy. Agradezco a Dios por haberme permitido estar con todos ustedes.

---------- ··------------- ---·-·-"---

Carlos. T. Joaquín Islas.

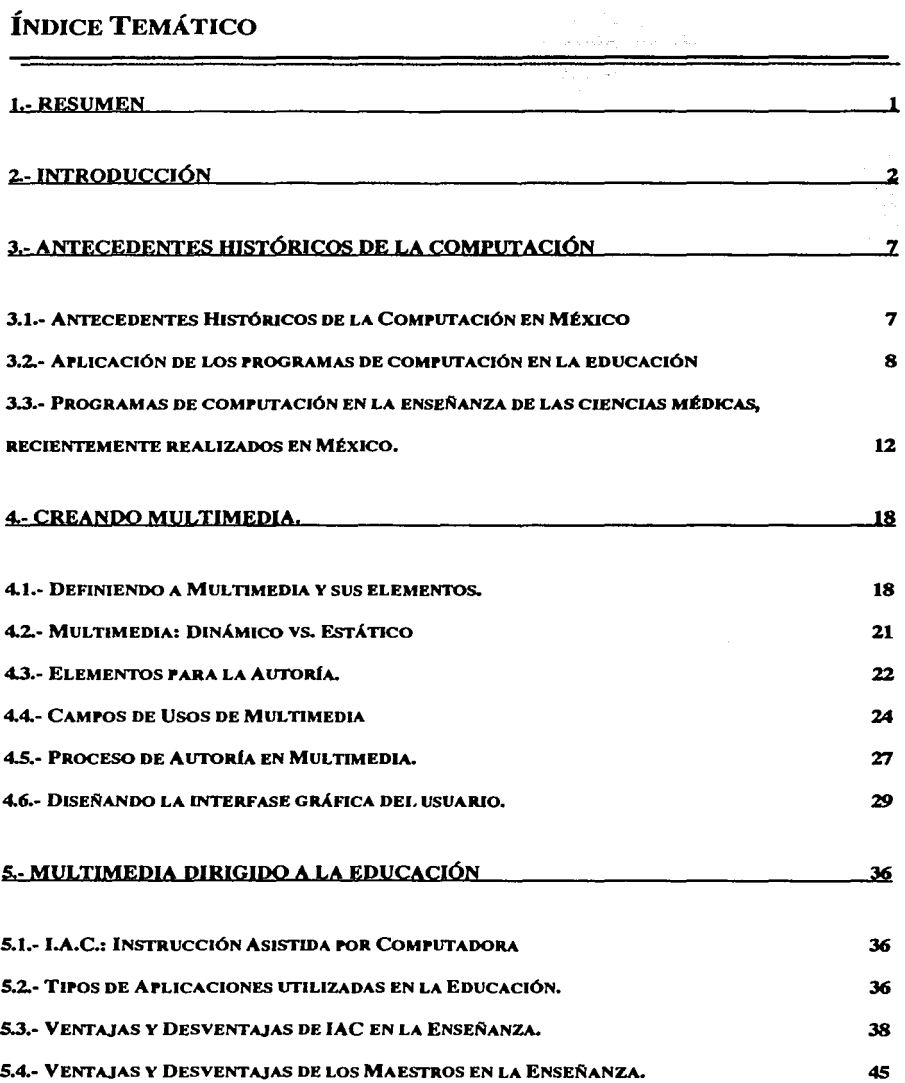

 $\cdot$ 

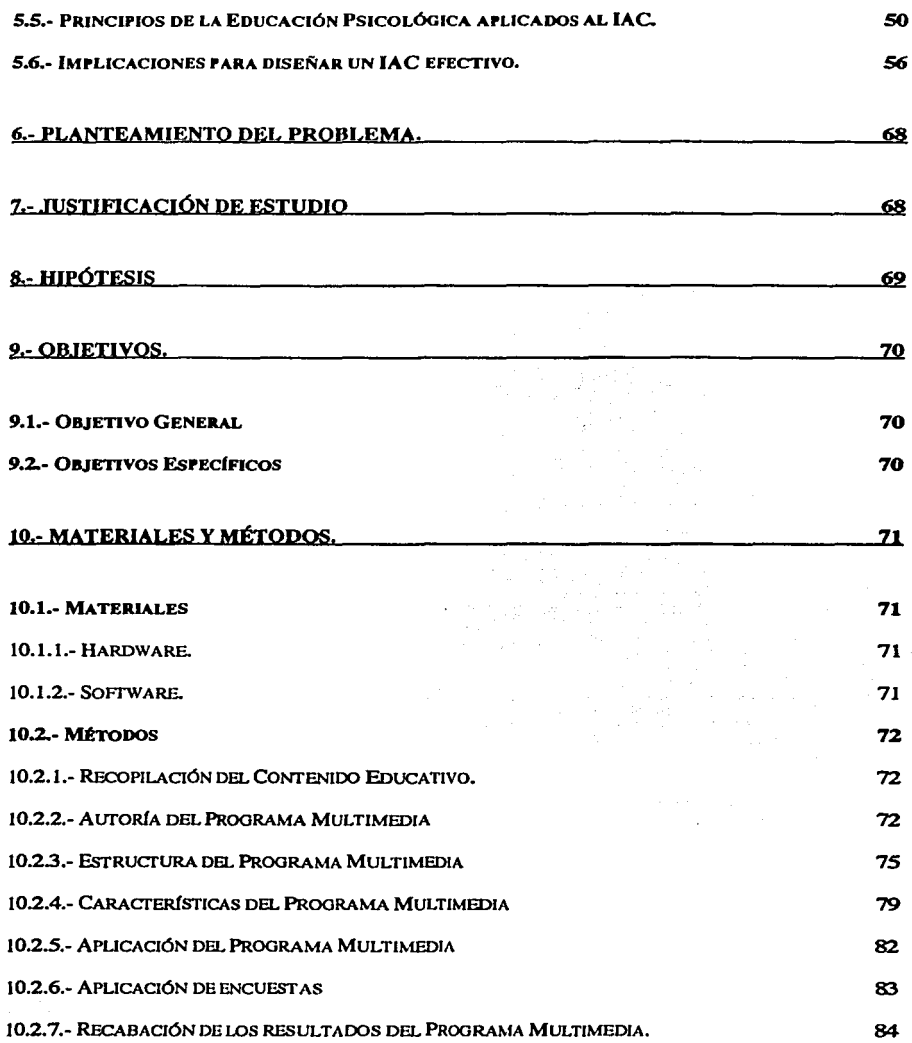

## 11. RESULTADOS 90

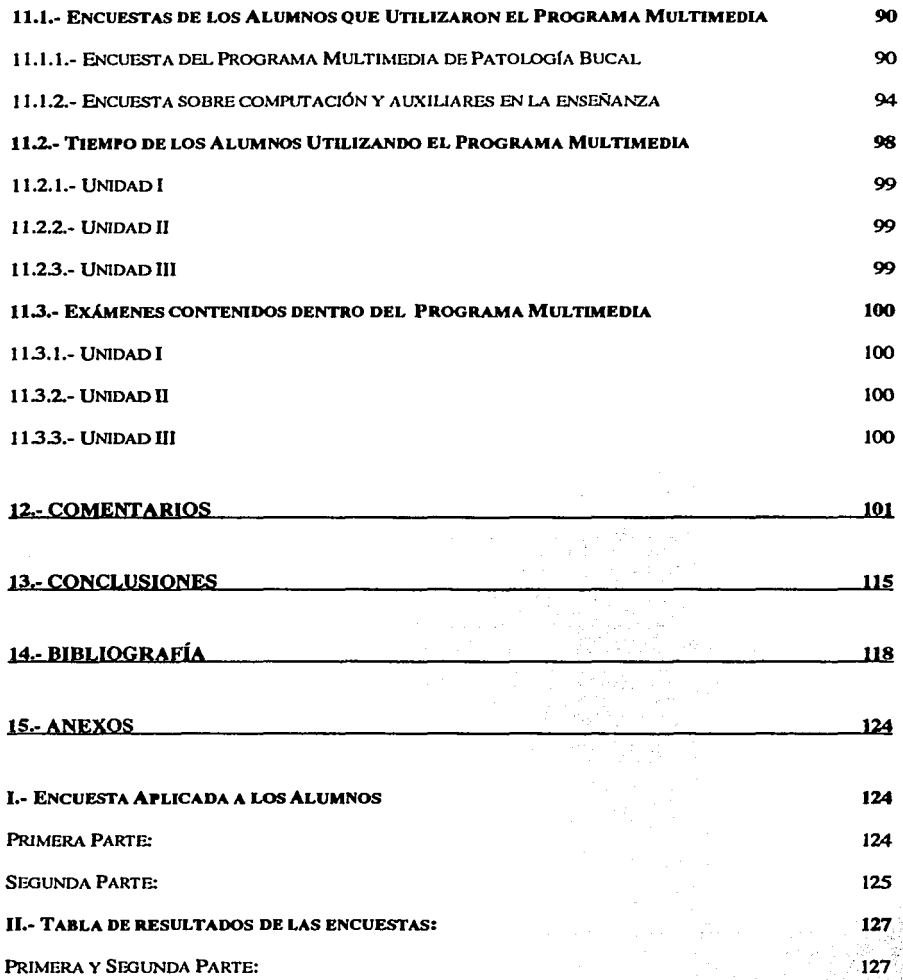

#### **l.- RESUMEN**

Actualmente la aplicación de nuevas tecnologías ha modernizado varias áreas de la ciencia y Ja educación, lo que ha facilitado su estudio y comprensión. En el área de Ja Odontología resulta incipiente el desarrollo y la aplicación de programas de cómputo que faciliten el aprendizaje. Por lo anterior se buscó desarrollar un programa multimedia que integrara principios educativos fundamentados junto con un contenido temático enriquecido con varios medios (texto, video, audio, interacción) y una navegación sencilla, todo con el fin de crear un auxiliar educativo eficaz y confiable.

El programa fue dirigido a la materia de Patología Bucal y una vez desarrollado fue aplicado a un grupo de 19 alumnos que cursaban esta materia en el tercer año de la carrera de Cirujano Dentista impartida en la Facultad de Odontología de la U.N.A.M.

Una vez terminado el plazo de prueba, se recopilaron los datos del tiempo de utilización del programa por los alumnos y los resultados de los exámenes contenidos dentro de la aplicación multimedia. Además, se realizaron encuestas de opinión a los alumnos que utilizaron el programa, con el fin de recabar las impresiones hacia la aplicación multimedia y conocer su posición en cuanto a la computación y a los demás auxiliares en la enseñanza utilizados convencionalmente.

Todos los datos recopilados fueron analizados y discutidos, para así conocer si el programa multimedia diseñado permitía servir como auxiliar en la enseñanza de la materia.

#### **2.- INTRODUCCIÓN**

La enseñanza tradicional de la materia de Patología Bucal se ha sustentado en la clase magistral donde el maestro expone teóricamente los diversos procesos patológicos y en el laboratorio donde se muestra bajo el microscopio el aspecto histológico de las diversas lesiones.

El aprendizaje de la materia nunca ha sido fácil debido a que se basa en memorizar los conocimientos, lo que significa que el alumno después de aprender la teoña y de pasar los exámenes, tiende a olvidar el contenido debido a que es difícil asociar la teoría con la clínica. Por otro lado, la enseñanza tradicional del laboratorio de patología bucal consiste en conocer a través del microscopio los cortes histológicos de los diversos padecimientos, lo que tampoco tiene mayor significado, al no tener una relación directa con la clínica.

Es poco probable que el alumno pueda ver en pacientes, que demandan atención en las diversas clínicas que cursa, los diferentes procesos patológicos que se pretende que conozca, identifique y diferencie. Además, existen inconvenientes tales como la restricción de tiempo de la interacción entre alumnos y maestros, el horario en que el alumno puede consultar al maestro y asistir a clase es limitado y, en un momento dado, el nivel de conocimientos que el maestro tenga en relación con la enseñanza también puede ser limitado.

A través de los años, los métodos de enseñanza se han ido peñeccionando en la búsqueda de mejores resultados, instaurando el desarrollo de practicas de instrucción novedosas que llegan a valerse de las nuevas tecnologías para sustentar métodos auxiliares de aprendizaje. Una

prueba de la aplicación de nuevos auxiliares en relación al avance tecnológico lo han sido los equipos audiovisuales, como lo son la proyección de videos, los proyectores de diapositivas y los proyectores de transparencias y cuerpos opacos, los cuales ya son de uso común en las aulas de clase y se han estado utilizando desde hace ya varios años. De esta misma manera, la computación ahora esta marcando nuevos rumbos al referírsele como un auxiliar en la enseñanza.

El desarrollo de la Computación se inició hace más de 50 años y con el paso del tiempo y la creación de las computadoras personales, se le ha encontrado cada vez más utilidad en todas las disciplinas y en todos los campos; incluyendo su incursión como una herramienta auxiliar para la enseñanza. Como resultando se han desarrollado y aplicado vaños programas de cómputo dirigidos a la educación, y ahora se tiene Ja ventaja que los programas de autoría para realizarlos son más accesibles en costo y más fáciles de utilizar.

Por esta razón se pueden elaborar programas de tipo Multimedia que proveen aplicaciones que pueden utilizarse para entrenamiento, simulaciones o como una herramienta para la enseñanza que permite el reforzamiento y el entrenamiento visual que se requiere (1), multimedia es una expresión de comunicación realizada como un intercambio interactivo de la información en alguna de las diferentes formas de medios o de las combinaciones de éstos simultáneamente. (2)

Está ampliamente reconocido que multimedia significa implementar una mejor educación y ambiente de aprendizaje. En primer lugar proporciona una presentación mas objetiva y

expresiva del conocimiento (3), el nivel técnico de las aplicaciones de enseñanza a nivel de Universidad podrfa estar mas avanzado, y la diferencia entre el nivel práctico de aplicación y la educación puede ser reducido con la ayuda de los sistemas de educación con multimedia.

Actualmente en las Universidades se cuenta con centros de computo donde los alumnos pueden practicar, teniendo cada vez mayor cantidad de elementos a su disposición para hacer más accesibles y claros los conceptos de ciertas materias, además de poder realizar prácticas.

En el caso particular de Patología se podría hacer más accesible el aprendizaje, si se elaborara un programa que tuviera interacción con el alumno, ya que podría elegir el momento más oportuno para estudiar cuando tuviera el tiempo y la disposición para hacerlo (4); además podrfa autoevaluarse (con la sustentación y evaluación previa de dicho auto-examen por los criterios académicos adecuados).sin someterse al juicio de un maestro y la presión que esto significa

Con un programa de computo se podría tener la ventaja de disponer de mayor cantidad de bibliografía , esto debido a que se realizará una recopilación literaria selectiva al instaurar el contenido, lo que aportara un compendio bibliográfico amplio que se encontrara en un solo programa y de la misma manera se aporta una mayor cantidad de imágenes que aclararan sus dudas. Así mismo en el caso de padecimientos que no fácilmente se ven en la clínica el alumno podría tener mayor claridad para poder detectar padecimientos cuando se presentaran en la clínica universitaria o en su práctica privada, igualmente serviría para Jos odontólogos generales y los especialistas no patólogos que no fueran alumnos activos en una Universidad.

Dentro de programas de educación continua, se podría eventualmente tener acceso a programas multimedia, con la posibilidad cada vez mayor de contar con computadoras personales, estudiar en su tiempo libre haciéndolo más práctico y sin necesidad de desplazarse a otro sitio para incrementar sus conocimientos y mejor aún, poder autoevaluarse, o practicar antes de tener que someterse a una evaluación.

Por otro lado este tipo de programas también podrían utilizarse como medio de evaluación en el aula tradicional de una manera más completa si se agregaran imágenes, sonidos, texto, interacciones e inclusive video lo que haría que se tuviera una presentación más extensa, pudiéndose añadir en el contenido de un examen. Para elaborar programas multimedia educativos o de entrenamiento, existen una variedad de aplicaciones computacionales comerciales a los cuales se puede recurrir. La manera de seleccionar la aplicación adecuada reside principalmente en conocer las características de cada una de ellas y relacionar su potencial con las necesidades de la materia para elaborar el programa multimedia.

Uno de los programas mas utilizados para la autoría y desarrollo de aplicaciones multimedia es Macromedia Director, el cual se ha convertido en la herramienta de autoría estándar. no solo para desarrollar CD's, sino también para crear efectos especiales, añadir una nueva dimensión a paginas Web en la Internet y crear diferentes tipos de animaciones e interacciones las cuales nos permitirían aplicar exámenes y ejercicios dentro del programa (5).

Otro programa de autoría en multimedia es el Macromedia Aulhorware, en donde el desarrollo se lleva a cabo de una manera muy similar al proceso utilizado en un diagrama de flujo, con Ja

excepción de que se tiene un gran rango de opciones adicionales y en lugar de elaborar el contenido usando rectángulos y líneas, utiliza iconos con una línea de flujo propia y un lenguaje computacional que nos auxiliaría a recabar los datos requeridos para la evaluación del usuario (6).

#### **3.1.- Antecedentes Históricos de la Computación en México**

México celebró el XL aniversario de Computo en México en 1998, ya que en junio de 1958 durante el periodo como rector del Dr. Ignacio Chávez inicia la historia del Computo en México con la instalación de una máquina IBM-650 (6), una computadora de tres aiios de antigüedad que utilizaba para su funcionamiento cientos de bulbos y era rentada en \$25000 pesos mensuales a la Universidad de California, fue instalada en el C.C.E. (Centro de Computo Electrónico) dependencia de la UNAM, este tipo de centros eran todo un espectáculo, pues se requería de un cuarto especial, cuyas medidas llegaban a ser de 30 x 16 m<sup>2</sup> , y para que la gente apreciara dicho cuarto se ponían cristales en Jugar de muros, todo iba sobre un piso falso de madera para meter por debajo cientos de metros de cables eléctricos y de comunicación entre los equipos, ya que cada unidad tenía su propio mueble, pero además también por debajo iban los duetos del aire frío, ya que el calor que despedían los bulbos hacía imposible mantener estable el flujo eléctrico. (7).

México fue el primer país de América Latina en tener una computadora. Durante tres años está fue la única computadora del país por lo que el gobierno se fue interesando en sus servicios y estaba aceptado que el 25% del tiempo de trabajo de la maquina se rentara a proyectos externos a Ja universidad. (8)

En !959 se publica en la Gaceta Universitaria la posibilidad de vincular al CCE con otras disciplinas como fisiología, lingüística, psicología, econometría, cibernética, semántica, lógica, teoría de circuitos, matemáticas y neurología.

A partir de entonces se reconoce a la computadora como un poderoso instrumento con posibilidades muy diversas de aplicación y en 1963, el creador del CCE el lng. Sergio Beltrán hace mención que entre otros aspectos, en la enseñanza – aprendizaje, es posible utilizar los poderosos mecanismos del proceso de información de las computadoras.

#### **3.2.-Ap//caclón de los programas de computac/6n en la eclucac/6n**

En 1977 en la Universidad de Ohio se evaluó un programa instruccional para el adiestramiento de alumnos en técnicas histológicas (9), se aplicaron exámenes antes y después de utilizar el programa y aunque en el examen final no reflejaron que sus conocimientos hubieran mejorado, Ja actitud de los estudiantes fue alentadora y Ja mayoría manifestó que fue un medio eficiente para ellos en el aprendizaje sobre todo para aclarar conceptos, la misma respuesta tuvieron Jos instructores y fue adquirido desde entonces como un complemento a los métodos de instrucción convencionales.

A partir de entonces las técnicas de computación y los elementos que se pueden agregar a los programas, son mejores, más interactivos. La PC representa el gran boom al ser un vehículo de fácil uso y cada vez más interactivo (10).

En la Universidad de Arkansas en el Departamento de Patología se utilizaron video-discos como material de auto estudio, se aplicó un examen a Jos estudiantes previo al uso de Jos módulos, los discos se utilizaron para el estudio individual, cada módulo contaba con un breve examen, una lección de estudio interactivo y un postexamen que generó una calificación al estudiante, al terminar tuvieron un examen final sobre el curso incluyendo el material de los *5*  videos y también un cuestionario sobre las actitudes de los alumnos sobre el uso de estos video-discos, los resultados mostraron una mejoría significativa en el conocimiento con el uso de esta herramienta y los estudiantes reaccionaron positivamente al método. (l l)

En el mismo año (12) en la Escuela Médica en Georgia, se evaluó a un grupo de estudiantes en un diseño de estudio interactivo por computadora para auto estudio, contra un grupo control con seminarios semanales donde encontraron al revisar semanalmente una evaluación de electrocardiogramas con un cardiólogo, que el grupo de auto estudio por computadora obtuvo una diferencia en las calificaciones en los estudios de 5.69 para el grupo de computación contra 4.36 para el grupo del seminario, lo que mostró que el grupo de computación fue significativamente mejor que el control, lo que indica que educativamente esta diferencia es importante (13). La asistencia de programas computacionales fue bien aceptado por los estudiantes (14).

Los sistemas de información en base a texto, imágenes, video y sonido cada vez cuenta con una tecnología de software más accesible lo que ha puesto a disposición de mayor cantidad de gente programas de muy diversas disciplinas ( 15), sin embargo, en Odontología, programas en español de este tipo son muy escasos, por lo que es indispensable crear este tipo de programas ya tan utilizados en el mundo.

En Latinoamérica, concretamente en Chile, se desarrollo en 1995 **un** programa sobre hipertensión con asistencia de computadora en un grupo, contra otro grupo con clases tradicionales, el grupo computacional tuvo calificaciones mejores en un 71.4% contra 64.6% del grupo control (16), y lo mismo que en todos los casos anteriores los alumnos tuvieron una opinión muy favorable del programa (12, 17, 18)

Sin embargo, en la Universidad de Kentucky en el Departamento de Fisiología en un estudio comparativo de aprendizaje sobre Fisiología circulatoria y propiedades mecánicas de músculo activo, utilizando en tres partes: **l)** clases didácticas tradicionales, 2) Clases utilizando programas de computación y 3) tareas de laboratorio en computadora. Al evaluar la opinión subjetiva de los estudiantes sobre efectividad de cada método indicaron que no consideraron la instrucción con computadora como uso útil del tiempo, al evaluar objetivamente comparando las calificaciones de los exámenes de cada método en una escala del **1 al 10,** las clases tradicionales obtuvieron 7.7, las clases con computadora 3.8 y el laboratorio en base a computadora 4.2.

Ahora bien, en las preguntas de los exámenes de laboratorio por computación 94.3% obtuvo un resultado significativamente mayor comparado con los de las clases con asistencia por computadora (89.9%) o de las clases tradicionales (86.6%).

En el laboratorio de computación mejoró considerablemente el conocimiento de los alumnos sobre fisiología a pesar de su percepción en sentido opuesto. (19)

En 1995 aún se consideraban como raros los programas de Multimedia en la educación dental en la Universidad de Toronto, y solo en tópicos como diagnóstico bucal, desordenes temporomandibulares, endodóncia, odontología geriátrica y diseño de prótesis parcial removible se habían hecho algunos programas.

La hipótesis del estudio fue que el desarrollo de nuevas herramientas educativas en base al método científico, pueden revelar estrategias para reducir Ja incertidumbre de la toma de decisiones clfnicas en Periodoncia. Los principios y métodos correctamente aplicados pueden ayudar a Ja formulación de diagnósticos, pronósticos y planes de tratamiento para cada paciente individualmente, y pueden ayudar a hacer más clara la comprensión de la literatura en cada rubro.

Desde 1988 se creo un comité interdepartamental para desarrollar materiales educacionales y entre otras cosas se abocaron a crear métodos de enseñanza asistidos por computadora método con lo que los alumnos obtuvieron mejores calificaciones y mayor retención que con los sistemas tradicionales, uno de los puntos importantes es que los estudiantes no tienen homogeneidad en cuanto al conocimiento con que cuentan y la velocidad de aprendizaje, se considera que la instrucción en base a computadoras bajo ciertas circunstancias reduce algunas de estas diferencias.

En principio los programas consistían en una forma de aproximación lineal a un libro de texto en cuanto al propio texto, gráficas y preguntas, pero más tarde otros nuevos desarrollos en programación permitieron nuevos caminos como la hipermedia que es un programa no lineal. Se requiere de un largo tiempo y recursos dedicados al desarrollo de los programas, el desarrollo de un programa se lleva no menos de 16 meses.

# **3.3.- Programas de computación en la enseñanza de las ciencias médicas, recientemente realizados en México.**

En la Facultad de Psicología de la UNAM se han desarrollado una serie de programas de multimedia que están basados en la serie de principios de Skinner y en la maquina de enseñar que creó, los programas son módulos y entre otros temas tienen Sistema Nervioso central, autónomo, periférico, tálamo, hipotálamo, neurona, etc.

Desde el punto de vista sicológico con respecto a la enseñanza y a la computación que es importante considerar: la computadora y los medios audiovisuales, requieren dentro del proceso de enseñanza, de un modelo teórico de instrucción que guíe su aplicación. Skinner desarrolló un modelo de instrucción programada a través de la máquina de enseñar.(20)

En la máquina de enseñar, existe un presentador de estímulos al alumno, un receptor de respuestas del alumno y un presentador de reforzamientos. En este caso, la computadora se encarga tanto de presentar los estímulos, como de recibir las respuestas siendo los reforzamientos las comunicaciones al alumno de que sus respuestas fueron correctas.

En la enseñanza programada el alumno recibe una serie de estímulos graduados y es obligado a responder activamente a dichas situaciones. Si sus respuestas han sido correctas, el programa debe dar los estímulos, el alumno recibe reforzamientos conforme a las respuestas dadas.

Entre las aportaciones más importantes de las máquinas de enseñar el mismo Skinner nos escribe que podemos contar con:

- la inmediata corroboración de la respuesta acertada
- la probabilidad de que el mero manejo del artefacto (en este caso una computadora) resulte lo bastante reforzador como para mantener *al* alumno comente atento a la tarea durante un buen rato cada día.

cada uno de los alumnos progresará a su propio ritmo, según su capacidad.

El aparato posibilita la presentación calculada de materiales dispuestos de tal modo que el planteamiento y la solución de un reactivo dependan de la respuesta dada al anterior; asimismo pueden registrarse los errores cometidos.

Esta serie de actividades constituye de sí una evaluación y retroalimentación inmediata acerca de la información recién adquirida, ya que cada respuesta correcta le permite avanzar al siguiente reactivo, teniendo un límite de tiempo preestablecido para contestar en cada uno; en caso de no contestar correctamente dentro del lapso preestablecido el alumno recibe un mensaje de error y pasa al siguiente reactivo.

Estos programas fueron realizados con el programa Authorware Professional ver. 3.0, ejecutables bajo ambiente Windows. Los requerimientos mínimos del sistema para trabajar son los siguientes: PC 386, memoria RAM de 4 Mb, monitor VGA color, un espacio libre en disco duro de 15 Mb y el programa Windows 3. l.(21)

En la Facultad de Odontología se desarrolló un programa dirigido a los alumnos de licenciatura llamado MultiDent, que consta de 5 niveles, correspondiendo cada uno a cada ciclo escolar Consiste en la simulación de casos clínicos virtuales, para analizarlos, plantear el tratamiento óptimo, con la posibilidad de analizar los diferentes procesos del tratamiento.(22)

En la Facultad de Medicina existen programas para la enseñanza de materias en el área Biomédica y seguramente es donde se han desarrollado mayor número de programas computacionales de este tipo.

Existe un programa de Simulación Computacional de Dinámica de Flujo Sanguíneo que predice la evolución de diversas patologías relativas a la hemodinamia y la anticipación de los resultados que deriven de la terapia elegida para su tratamiento como aneurismas y su riesgo de ruptura, disposición geométrica de las arterias coronarias que favorecen la acumulación de placa y la predicción de estenosis en arterias renales, dependiendo de la viscosidad, densidad y velocidad de flujo de la sangre y geometría de las arterias, con estos datos se construye un modelo computacional con ecuaciones matemáticas .

Los resultados que se obtienen son: Campos de velocidades, distribución de esfuerzos en las paredes de la arteria y distribución de temperatura. Lo que permite analizar y reconocer los sitios críticos durante cada paso del ciclo cardiaco. Este método proporciona más información a los especialistas que las actuales herramientas de diagnóstico, así mismo permite predecir el desarrollo de la terapia aplicada.

En 1983 la Fundación Educacional de Cirugía Plástica adaptó su sistema anual de evaluación a un formato por computadora, lo que la convirtió en una guía de estudio que además de identificar los puntos débiles del examinado, sirve para reforzar el aprendizaje.

En un programa de multimedia sobre la fisiología del corazón encontraron por una parte que los alumnos que utilizaron el programa invirtieron un tiempo considerablemente menor que los que estudiaron el tema de un libro y su rendimiento fue similar y por otra parte en otra evaluación los alumnos con el programa aumentaron el número de respuestas correctas en un examen, lo que sugiere que el software de multimedia facilita el aprendizaje, contribuye a la construcción del conocimiento y a la cultura informática. Este programa lo sugieren de acuerdo a su diseño metodológico como modelo para la creación de material didáctico.(20)

En estudios preliminares, con la versión corta un grupo de 16 alumnos de la carrera que aún no cursaban la materia se les dividió por parejas del mismo sexo, edad y promedio del año anterior y a uno de ellos se le pidió que consultara el tema, sin limitación de tiempo, en un libro de texto y al otro se le invitaba a usar el programa. Al final se anotaba el tiempo de consulta y se les aplicaba un examen que fue elaborado por maestros del departamento de

fisiología y que se usa para explorar el reconocimiento de gráficas durante las diferentes fases del ciclo cardiaco (20).

También se usó el programa por un grupo de 9 alumnos que ya habían cursado la materia y a los cuales se les realizó el mismo examen antes y después de usar el programa. En ambos experimentos el significado estadístico de las diferencias se analizó con una prueba de t de student.

Los resultados del estudio mostraron que de los maestros y directores de las Facultades de Medicina de la República Mexicana, el 87% de ellos opinaron que el material es excelente y el 13 % restante que es muy bueno habiendo solicitado la información en una escala de deficiente, regular, bueno, muy bueno, excelente.

De los alumnos que utilizaron el programa sus resultados fueron mayores que los que no lo utilizaron, pero las diferencias no fueron estadísticamente significativas y el tiempo invertido de los que consultaron el programa fue 43% del utilizado por el grupo que estudio de libro.

En la Facultad de Odontología de la U.N.A.M. se evaluó a 731 alumnos y a 99 docentes mediante una encuesta, con el fin de explorar y conocer la opinión de los estudiantes y profesores sobre el empleo de nuevas tecnologías educativas. En donde la Computadora ocupó el primer lugar en uso. Además, se encontró que la forma principal por cual se aprende por este medio es el trabajo cotidiano y que se usa con mas frecuencia con la finalidad de elaborar trabajos escolares. En esta investigación le siguieron en importancia el Video Educativo, la Videoconferencia y por último el Internet y el Correo Electrónico (23)

#### **4.- CREANDO MULTIMEDIA.**

#### **4.1.- Definiendo a Multimedia** *y* **sus elementos.**

Multimedia es un término comúnmente empleado en el área de la computación que implica la integración de varios conceptos, por lo que antes de comenzar a desarrollar un programa multimedia es necesario conocer los elementos que Jo conforman, determinando sus características y capacidades. A continuación se define y se describe el concepto del entorno multimedia y sus principales elementos.

#### **4.1.1.- Multlmedla**

Todos tienen su propia impresión de lo que es multimedia. Algunos lo asimilan como una presentación de diapositivas de 35mm junto con audio grabado, otros lo ven como catálogos de venta interactivos, e incluso otros creen que se trata de juegos de video que pueden verse en un televisor. De hecho, después de la llegada del "boom digital", multimedia puede verse como todo Jo anterior. En sí, no existe una definición correcta o incorrecta, debido a que se trata de una línea continua de aplicaciones y tecnologías que permiten un amplio rango de experiencias.

En su definición mas básica, multimedia puede pensarse como aplicaciones que integran múltiples tipos de medios: texto, ilustraciones, fotografías, sonidos, voz, animaciones y video. Una combinación de tres o mas de estos medios junto con algo de interactividad con el usuario es lo que nos da como resultado lo conocido como Computación Multimedia. (24)

#### **4.1.2.- Medios.**

Un medio es un portador de información, como lo podría ser un papel impreso. Un medio puede o no tener una forma física específica. Por ejemplo, un mensaje de correo electrónico es un medio, aún cuando éste se encuentre en forma de datos en un disco magnético, en un chip de memoña o como ondas de luz que viajan a través de una fibra óptica.(25)

Cada medio de comunicación tiene sus propio grupo de características y limitaciones, por Jo que Ja combinación entre dos o mas ellos fortalece y facilita el objetivo a comunicar.

Como podemos comprender, debido a Ja diversa vañedad de medios y la forma en que cada uno de ellos despliega su información, es difícil de integrarlos de manera eficaz. Un Sistema de Cómputo Multimedia es el cual es capaz de obtener o desplegar más de un medio de forma "Digital". Comiínmente un medio es creado y reproducido por sistemas tales como: televisores, video caseleras, cámaras fotográficas, proyectores, videocámaras, reproductores de audio, los cuales debido a su naturaleza "análoga" no pueden ser completamente integrados a un sistema de computo, debido a que se presentan como aparatos externos con diferentes formatos de almacenamiento.

#### **4.1.3.- Multimedia Digital.**

La digitalización de los medios se logra mediante la conversión de la información análoga a digital por Interfases que se conectan entre el Sistema Análogo y el Sistema de Computo Multimedia. Eslas Interfases convierten los datos análogos en datos digitales, siendo eslos últimos el tipo básico de manejo y almacenamiento de la información que se aplica en un Sistema de Computo. El desarrollo de la lecnologfa Digital ha permitido la producción de

aparatos de bajo costo que pueden ser integrados de una manera mas sencilla a un Sistema de Computo y en conjunto pueden crear un Sistema Multimedia totalmente Digital.

Así podemos llegar a la conclusión de que la Computación Multimedia es la combinación de audio digital, imágenes digitales, video digital, y toda otra información digital que una computadora pueda desplegar o presentar, tal como: gráficos, animación, datos y texto. (26).Teniéndose las siguientes ventajas:

- Todos el material puede ser almacenado y distribuido dentro de medio estándar de computo, tal como discos floppy, discos duros, cinta digital, CD-ROM, redes de cómputo, etc.
- El poder de procesamiento digital de la computadora puede ser utilizada para manipular cualquier parte de Ja presentación multimedia
- Los componentes digitales multimedia puede conectarse directamente a la computadora, así que se tiene un aparato que hace todo, sin componentes externos o cables de mas.
- Los aparatos e interfases digitales multimedia se van integrando cada vez mas a los Sistemas de Computo Personales (PC's)
- Todo lo relacionado a los medios digitales es programable, de manera de que se puede obtener y manejar mediante una gran variedad programas de computo.

#### **4.1.4.- lnteractlvldad.**

En la mayoría de los medios, la audiencia no tiene forma de controlar el curso de su contenido, pues siguen un camino predeterminado - en lfnea recta - y por lo tanto se le llama "Lineal". Ejemplo de lo anterior son los programas de TV o las películas. Las presentaciones lineales son ideales cuando la audiencia consta mas de una persona a la vez.(27)

Una de las caracteñsticas mas importantes de Multimedia es que proporciona el control a el usuario final. Una vez que su contenido combina varias formas de medios, el siguiente paso es hacerlo Interactivo, lo que permite que el usuario pueda comenzar a navegar y elegir información relevante por ellos mismos.(24)

Una experiencia interactiva que es muy familiar es la de manejar un automóvil, donde el conductor tiene el control. Aquí no hay una computadora, al menos no visible, pero la interactividad con el medio ambiente visual, acústico y físico es completo. El punto es que la interactividad requiere control. Siempre nos sentimos a gusto cuando tenemos el control, y el entorno del control nos hace mas receptivos a nueva información y a nuevas situaciones. (26) Además, la interactividad y el control hace que la aplicación sea mas divertida. Un requerimiento importante para Multimedia es que se debe de crear un entorno interactivo en el cual el usuario pueda estar en control y le pueda ser agradable.

Se necesita cierta pericia para poder diseñar una aplicación interactiva de manera que resulte un producto exitoso en donde el usuario pueda fácilmente usarlo y aprender de el.

#### **4.2.- Multimedia: Dinámico vs. Estático**

그의 그로 가는 부모를 사용하고.

En la mayoría de los programas de computo productivos, tales como los procesadores de texto (Microsoft Word) o bases de datos (Microsoft Excel), los documentos creados normalmente

son "Estáticos", refiriéndose a que son leídos o vistos por el usuario solamente utilizando la misma aplicación que los creo, y no funcionan por si mismos (27).

Multimedia es diferente, pues es "Dinámico", debido a que contiene un comportamiento propio en forma de una secuencia, de un guión, o bien de una estructura inherente donde el usuario pueda interactuar y no solamente observar. Este característica de "Programa" implica que alguien tenga que programar, armar las secuencias, y decir exactamente que hacer en cada situación que pueda presentarse. Además de lo anterior, los elementos Multimedia tales como las imágenes, el audio, el video o las animaciones deben ser recolectados o incluso creados (27).

#### **4.3.- Elementos para la Autoría.**

Para poder crear aplicaciones multimedia es necesario ensamblar todos los elementos digitales antes mencionados de manera que armen un proyecto, el cual puede tener fines de entrenamiento, de educación, de entretenimiento o informativo. A este proceso se le llama Autoría, y puede hacerse por un grupo grande de expertos o por una sola persona. Por supuesto, un equipo de personas puede crear aplicaciones mas grandes y sofisticadas y de cierta forma lo hacen de manera mucho mas rápida de lo que lo haría una sola persona (26).

Hasta ahora la mayoría de las aplicaciones han sido creadas por equipos de expertos, debido a que se requieren diversas habilidades y a que los aparatos y los programas eran caros y difíciles de manejar. La situación esta cambiando pues ya están en disposición aparatos a bajo costo y programas que simplifican la autoría.

Para poder emprender la creación de un programa Multimedia es necesario saber acerca de varios conocimientos y habilidades, que habitualmente son realizados por expertos. Entre estos se incluyen:

- $\bullet$ Producción y Postproducción de Audio
- Producción y Postproducción de Video
- Programación de Computadora
- Diseño Artístico
- Arte Gráfico
- Guionista
- Procesamiento de Imagen
- Diseño de Interfase del Usuario
- Arquitectura de Multimedia  $\bullet$

Y probablemente varios otros asociados con el fin específico de la aplicación a crear, lo que hace de la producción Multimedia un verdadero reto multidisciplinario.

La autoría de Multimedia requiere de aparatos especiales para la utilización del audio y video, además de que también se pone especial demanda sobre el sistema operativo de Ja computadora. Estos requerimientos nos llevan al concepto del Entorno de Autoría, el se define como el conjunto de aparatos y programas utilizados para crear Multimedia (27).

## **4.4.- Campos de Usos de Multimedia**

La computación multimedia ya ha sido explotada en varios campos y al parecer faltan aun mas por explotar a medida que Ja comunidad de usuarios y autores de multimedia crezcan. A continuación se enlistan algunos ejemplos de los campos donde se aplica:

- l. Presentaciones de Negocios
- 2. Entrenamiento o Enseñanza
- 3. Distribución de Información
- 4. Ventas o Mercadotecnia
- *5.* Productividad
- 6. Tele conferencias

#### **4.4.1.- Presentación de Negocios**

Las presentaciones de negocios usualmente son lineales, sin interactividad alguna, con excepción del control "siguiente diapositiva". Aquí el multimedia es ideal para proveer apoyo visual a la narración en vivo ante cualquier tipo de audiencias.(26)

La facilidad de crear efectos visuales con multimedia y la flexibilidad de presentarlos, ha hecho de las presentaciones de negocios uno de los principales puntos de venta de Jos programas de multimedia.

La interacción en multimedia es valiosa al aplicarla en las presentaciones, al utilizarlas de manera que despliegue información adicional a la contenida.(27)

#### **4.4.2.- Entrenamiento o Enseñanza**

El principio básico de la educación o enseñanza es que el estudiante observa cada tema de manera mas efectiva que cuando solamente Jo lee o Jo escucha. Cuando el estudiante trabaja (interacciona) con el tema, es mas aun efectivo su aprendizaje. Con el entorno interactivo de multimedia, el aprender viendo y haciendo, se hace realidad. Una ventaja mayor de utilizar una computadora interactiva para la enseñanza es que se logra un entorno de uno a uno, es decir, un estudiante por computadora.

El estudiante trabaja por si mismo y a su propia velocidad. La enseñanza también puede hacerse a la conveniencia del estudiante, ya sea a cualquier hora del día o de la noche. El resultado final es mas efectivo. (27)

#### **4.4.3.- Distribución de Información**

Existen varias aplicaciones multimedia que su objetivo principal es proveer a los usuarios acceso a algún tipo de información. La más vasta colección de información está contenida en forma de libro, catálogos, cintas de audio, cintas de video o fotografías. Cualquiera de estas formas puede ser capturada o digitalizada para presentarse por una computadora multimedia, a esto se le llama "distribución de informaci6n".(26)

Un medio importante para distribuir la información y otras aplicaciones es el disco CD-ROM, pues un solo disco de 12 cm de diámetro puede almacenar hasta 650 megabytes de información, lo cual es cerca de 250,000 páginas de texto y hasta 40,000 imágenes, así como 72 minutos del video a todo color. Además el disco CD-ROM puede ser hasta IOOveces mas pequeño en volumen de lo que llevaría transcribir su información en papel.

#### **4.4.4.- Ventas o Mercadotecnia.**

La misma capacidad que es utilizada al distribuir información puede ser colocada en un "punto de venta" el cual provee la información necesaria al consumidor, el cual está considerando hacer una compra. En este tipo de presentación se describen las características y opciones de los productos y el usuario puede llegar a hacer preguntas y obtener respuestas tales como un precio o presupuesto. Una vez que el cliente esta satisfecho con el producto que escogió y su precio, se procesa su orden y su método de pago, con lo que la entrega del producto es autorizada.

#### **4.4.5.- Productividad.**

El principal uso de las computadoras en los negocios es para correr aplicaciones de productividad como lo son: procesadores de palabras, hojas de cálculo, bases de datos o aplicaciones de planeación. En estas aplicaciones la implementación de multimedia puede llegar a mejorar la forma en que es presentada o almacenada la información. Un ejemplo de esto, es al agregar algún archivo de voz a una hoja de cálculo en una casilla donde su cifra tenga alguna connotación importante.(27)

#### **4.4.6.- Teleconferenclas.**

Actualmente la revolución de la tecnología a permitido la transmisión de eventos de diversa índole entre dos o mas puntos distantes de manera simultánea, permitiendo un ahorro de recursos. En tales eventos se logra la aplicación en multimedia al transmitir audio, video e imagen además de mantener una interactividad importante entre los participantes lo que enriquece el entendimiento del tema tratado. A este método de transmisión de datos se le conoce como "Teleconferencia" .(26)

#### **4.5.- Proceso de Autoría en Multimedia.**

El desarrollo de un Programa Multimedia es algo parecido a hacer una película. y existen varios pasos en el proceso. Un proyecto típico de autorla puede comprender los siguientes pasos:

#### **4.5.1.- Concepto.**

Se definen los objetivos del proyecto y se especifica su tipo de aplicación. Esto incluye identificar a la audiencia a la que va dirigido el programa, el tipo de aplicación (presentación, interactivo. etc.), el propósito de la aplicación (informar, entretener, enseñar. etc.) y el punto de importancia general. Antes de pasar a la etapa de diseño también se debe de contemplar puntos tales como el estilo. el tamaño de la aplicación y el tipo de plataforma en que va a ser ejecutado. En una película, esta es la etapa en donde el productor decide que tipo de película quiere hacer y el tema que va a tener.

#### **4.5.2.- Diseño.**

Este es el proceso en donde se decide con detalle que va a estar en el proyecto en relación al contenido y como se va a presentar. Aquí el objetivo principal debe ser el de generar un detalle suficiente del programa a realizarse de manera que en las siguientes etapas al recolectar el contenido y ensamblarse se tengan menos imprevistos. De cualquier forma esto no sucede siempre y es común que se añada nuevo material o partes a la aplicación así como cambiarse o borrarse elementos en las etapas finales del proyecto. Aquí también se comienza a evaluar el programa de autoría (programa para crear aplicaciones multimedia) pues conviene conocer las características y capacidades de los programas disponibles y relacionarlos con las propiedades que se necesitan para el programa. En esta etapa tomamos en cuenta elementos que nos

pueden ayudar en el diseño, tales como: bocetos, libretos, diagramas de flujo, escritos. Otro punto en el diseño es el decidir acerca de todo el material que va a contener, lo cual incluye, texto, bases de datos, audio, video e imágenes; con el objetivo de generar una lista del material a ser adquirido buscado o creado para que ya esté todo recolectado en Ja siguiente etapa. Si fuera el caso de una película este seria la parte de escribir el libreto, la audición y el diseño del escenario.

#### **4.5.3.- Obtención del Material del Contenido.**

Durante esta etapa toda la información, audio, video e imágenes para el proyecto se recolectan en los formatos digitales apropiados. Esto se puede hacer de manera paralela con la etapa de ensamblaje. El crear un contenido propio nos acarrea a una serie de problemas adicionales, pues mas halla de necesitar hardware y software, se debe de contar con las habilidades apropiadas para crear el contenido. Para crear objetos de texto se requiere de programas de procesamiento de palabras, las imágenes requieren un programa de dibujo o pintura así como aparatos y software para capturar imagen, y de igual forma el audio y el video requieren de equipo especial para ser obtenidos. En una película esta podría ser la etapa de producción en donde todas la escenas son planeadas una por una.

#### **4.5.4.- Ensamblaje.**

En este punto se construye la estructura total del proyecto, en donde se arma Ja presentación y cualquier característica interactiva, para lo cual utilizaremos un programa de ensamblaje. Se pueden obtener resultados profesionales con muy poco esfuerzo pero se corre el riesgo de pagar un precio alto ya que se llega a tener muy poco o incluso ninguna interactividad. Por otro lado cuando la aplicación a realizar contiene mucha interactividad y una estructura
dinámica muy compleja se puede llegar a revertir el trabajo a un nivel de programación muy detallado. Aquí seria el paso de posproducción.

## **4.5.5.- Etapa de Prueba.**

Durante la etapa de prueba la aplicación se corre y se revisa para confirmar que funcione correctamente. Un punto importante al hacer pruebas, es el de asegurarse que la aplicación trabaje de manera adecuada en el entorno del usuario final, y no solamente en las computadoras en que fue hecho, pues frecuentemente cuando se hacen aplicaciones para utilizarse por otras personas ellos no tienen el mismo equipo que el que se necesita para la autoría. Finalmente la etapa de prueba debe tener en cuenta la posibilidad de que el usuario final puede no tener las habilidades necesarias para utilizar un programa en multimedia, por lo que se debe probar con usuarios comunes y confirmar que entiendan la interfase que se le provee.

## **4.5.6.- Distribución.**

En este paso la aplicación se reproduce y es puesta a disposición de los usuarios finales. Para poder copiarse o transmitirse la aplicación a una o más computadoras se deben tener en cuenta los siguientes medios de distribución tales como el disco floppy, el CD-ROM, una red interna o el interne!. (26)(27)

## **4.6.- Diseñando la Interfase gráfica del usuario.**

El diseño de la interfase del usuario no solo implica el arreglo y presentación de los medios en la pantalla, sino representa el crear un experiencia total a las personas. Comprende aspectos

psicológicos, tal como lo es el construir una imagen mental en la cabeza del usuario explicando como funciona algo, y tener en cuenta los elementos ergonómicos como la navegación dentro del programa y las formas en los elementos multimedia pueden responder a las acciones del usuario.

Debido a su importancia integral, la inteñase del usuario es el elemento fundamenta que se encuentra detrás de las decisiones estructurales y gráficas del programa multimedia. Uno de las mas grandes malentendidos que tienen las personas es que la inteñase del usuario es algo que debe hacerse al final del proyecto, como si fuera un fondo de pantalla. El diseño de la inteñase, provee una estructura y un entorno que comunica el contenido de la mejor manera.(28)

## **4.6.1.- Diseño Visual**

Con el arribo de las "inteñases gráficas del usuario" a la industria del software, los primeros diseñadores se basaron mas en los niveles de estudio de los usuarios y en la psicología clínica y no el área del diseño visual. Los principios del diseño de la interfase se forman a partir de las bases diseño de la comunicación y del diseño industrial. Ahora se puede notar mas el cruce entre estas dos áreas pues el diseíio de la inteñase no solo se encarga del impacto visual, sino también de la estructura interactiva y de la sensación que provee el multimedia.(28)

#### **4.6.2.- Pasos a seguir para diseñar una Interfase del usuario.**

¿Cómo se puede lograr diseñar una inteñase que no solo sea funcional sino también sensorial? Aquí se enlistan los pasos que nos pueden ayudar a iniciar el diseño de la interfase.

## Identificar la audiencia y el mensaje.

El primer paso es determinar quien es la audiencia a la que va dirigido el programa y que es lo que se le esta tratando de decir. ¿Que rango de edad tiene tal audiencia?¿A que tipo de experiencia y estructura se piensa a la que responderán?¿Son personas que entenderán una interfase elaborada y serán capaces de explorarla?¿Son personas que aun no conocen bien el multimedia y necesitan una inteñase asistida'?. Algunas inteñases elaboradas solo funcionan para una audiencia mas experimentada y por Jo tanto limitada. Finalmente se debe decidir acerca del impacto visual y la sensación que mejor convenga para transmitir el mensaje es desenfadado o serio, rico en color y textura o minimalista.

## Determinar el entorno.

Un aspecto que frecuentemente no se toma en cuenta en el diseño de la interfase es de conocer el entorno en que la persona va a utilizar el programa multimedia. Se debe saber como y donde van a interactuar los usuarios con el programa. Si es en la casa, en la oficina o en un Jugar público; si va a ser presentado en una computadora personal o en una computadora de mano (palm). Si va a ser una experiencia de uno a uno o va a haber varias personas alrededor.

## Crear una experiencia.

Otra decisión que se debe tomar es la del tipo de experiencia se desea para el usuario. ¿Se busca que contarle algún tipo de historia o se le permitirá que explore alrededor del programa'? ¿qué sienta que toma el control o que es parte de alguna conversación?

#### Fonna y función.

Ya que se ha identificado la audiencia. determinado el entorno y decidido acerca de la experiencia que se quiere crear, es tiempo de pensar como se implementara la información de acuerdo su funcionalidad.

#### Entre menos, mejor.

Determinar que tanta funcionalidad el usuario realmente necesita, especialmente al mismo tiempo. Teniendo en cuenta que un programa multimedia se encuentra limitado visualmente a una pantalla, entre mas opciones se encuentren en ella, mas se puede confundir al usuario, obstruyendo su desempefio.

#### Consistencia.

Se debe decidir que funciones deben estar siempre presentes para el usuario. Cualquiera que estas sean (quitar, reiniciar, regresar, etc.) deben de encontrarse en el mismo lugar y representadas gráficamente de la misma forma dentro del programa. Los métodos de interacción también deben de permanecer constantes. Las estructuras constantes hacen que el usuario tenga mas confianza a navegar por el programa, pues una vez que se de cuenta de que ciertas opciones siempre estarán presentes, se sentirá mas libre de explorar la aplicación.

## Evitar la navegación excesiva.

No se deben de colocar funciones o lugares de manera profunda o escondida dentro del programa multimedia, como puede suceder en estructuras multimedia de tipo jerárquico. En estos casos es mejor tratar de limitar dicha profundidad y así evitar que sea excesiva la navegación entre los temas.

#### Transparencia.

Un buen diseño de inteñase es aquel que no estorba, pues por el contrario, se juzga de acuerdo al grado en que permanezca inadvertida. Cuando una persona se pasa mucho tiempo tratando de descubrir como funciona, se aleja del mensaje principal del programa. Las inteñases mas transparentes son las que presentan toda su funcionalidad mezclada con su contenido.

#### Anticipación.

La aplicaciones multimedia que anticipan las acciones del usuario y proveen las funciones apropiadas en el momento correcto crean una experiencia más dinámica y refuerzan mas el concepto de "entre menos, mejor"

## **4.6.3.- Elementos Importantes dentro la Interfase gráfica.**

Una forma común de manejar la funcionalidad dentro de un programa es el de agrupar funciones en lugares especiales, tales como las barras de navegación, paneles de control o menús desplegables; pues al agrupar funciones según el lugar en que se presentan se clarifica la interfase.(28)

## Barras de Navegación.

Satisfaciendo las necesidades de consistencia en la inteñase del usuario, las barras de navegación ofrecen un espacio dedicado para las funciones de navegación tales como salir, retroceder o ir de un lugar a otro y orientan al usuario dentro del programa. Al igual que el tablero de controles de un coche, las barras de navegación tienden a verse mecánicas y pueden desentonar con el diseño del programa, por lo que se deben de integrar dichos controles de manera que se combinen con el estilo de la interfase.

## Paneles de Control

Al igual que las barras de navegación, los paneles de control ofrecen un espacio para funciones globales (funciones que el usuario puede acceder en cualquier momento). Esencialmente son iguales que las barras de navegación, con la diferencia de que no solo están limitados a contener funciones de navegación.

### Menús desplegables

Además de que las barras de navegación y los paneles de control tienen a ser mecánicos, tienen el inconveniente de ocupar espacio útil de la pantalla. Entonces se puede considerar estado colapsable para ello, a los cuales se le llama menús desplegables.

## Áreas Interactivas

Las áreas interactivas o Hotspots, son áreas en la pantalla que presenta interactividad. ¿Cómo es que el usuario distingue ese lugares interactivos del resto de la pantalla?. Un problema común que se presenta al diseñar la inteñase es pensar la forma en que se puede identificar dichas áreas utilizando no solo pistas visuales metafóricas, sino también con retroalimentación animada y audible.

Una manera de ayudar a identificar las áreas interactivas es utilizar unos estados animados conocidos como "roll-over". Tales estados son gráficos alterados que se despliegan cuando el usuario simplemente pasa por encima de un área interactiva con el puntero. De esta forma se puede tener una sensación de que algo en la pantalla es seleccionable.

#### Música y Sonido

La música y el sonido pueden contribuir de gran manera sobre el diseño de la inteñase. Las aplicaciones multimedia no están limitadas a pistas visuales, ya que se pueden implementar sonidos, que al igual que Jo hacen Jos colores y las texturas en las imágenes nos ayudan a determinar la naturaleza física de las objetos.

Un efecto de sonido puede tener diferentes connotaciones al ser aplicado a una imagen. Por ejemplo cuando se imagina una puerta y se pasa el puntero sobre ella. Si suena un rechinido se puede pensar que se puede abrir, si suena un rugido es probable que no quiera abrir y si se escuchan susurros de una platica se alienta a la curiosidad de saber quien esta detrás.

Por otro lado se encuentra la música de fondo, la cual puede ayudar a establecer el momento de la acción, el estado de ánimo e incluso puede reforzar la anticipación y el suspenso. Los diseñadores de multimedia pueden utilizar Ja música y los efectos de sonido no solo para clarificar la inteñase, sino también para añadir profundidad a la experiencia del usuario

## **5.- MULTIMEDIA DIRIGIDO A LA EDUCACIÓN**

# **5.1.-1.A.C.: Instrucción Asistida por Computadora**

El número de computadoras utilizadas en Ja educación se ha incrementado constantemente. IAC es el acrónimo de Instrucción Asistida por Computadora. La computadora asiste al usuario al proveerle de un programa instruccional.

# **5.2.- Tipos de Aplicaciones utilizadas en la Educación.**

Al igual que un maestro el IAC comprende diferentes actividades y entre las más básicas se encuentran:

- l. Ejercicios y sesiones de práctica
- 2. Sesiones tutoriales o instruccionales
- 3. Juegos
- 4. Simulación o modelado

# **5.2.1.- Ejercicios y sesiones de práctica.**

Durante la etapa de ejercicios y práctica la computadora provee practica y respuesta acerca de un tema enseñado en otra sesión, e incluso talvez en otro medio (clase regular). Aquí las respuestas de los estudiantes deben ser evaluadas y se deben tomar las medidas necesarias de acuerdo al resultado. La práctica es esencial para aprender varios temas, pero frecuentemente su importancia es subestimada. Debido a que la computadora tiene la capacidad de manejar números rápidamente y adaptarse a las necesidades de cada estudiante, además de proveer una respuesta inmediata y continuar con la instrucción cuando los estudiantes encuentran algo

difícil de aprender (sin que experimenten la frustración que frecuentemente los maestros presentan) la hace un excelente medio para practicas y ejercicios.(29)

## **5.2.2.- Sesiones tutorlales o lnstrucclonales.**

Durante los tutoriales la computadora enseña nueva información. En este proceso se ensambla la interacción entre el estudiante y un tutor. Así los conceptos son presentados y corrobora el aprendizaje del estudiante para cada concepto y entonces una instrucción subsecuente es aplicada, basada en las respuestas del estudiante.

## **5.2.3.- Juegos.**

Los juegos educativos han sido utilizados por los educadores durante cientos de años. Como se mencionó anteriormente la computadora tiene la capacidad de manejar números, y además puede presentar imágenes atractivas en la pantalla y moverlas rápidamente, Jo que capta la atención de los estudiantes y lo hace un medio ideal para aplicar varios tipos de juegos educativos. Aunque los juegos pueden ser utilizados para enseñar nueva infonnación o conceptos, la mayoría de los juegos educativos son utilizados para reforzar los conceptos enseñados anteriormente.

## **5.3.4.- Simulación o modelado.**

La computadora puede simular o modelar conceptos eventualmente complejos. La computadora acepta comandos y entonces responde simulando a un sistema o entorno predeterminado, permitiendo a los estudiantes experimentar respuestas buenas o malas, sin consecuencias peligrosas o incluso costosas.

Comúnmente los desarrolladores de IAC tienen el concepto err6neo de que la simulaci6n es la forma mas elevada que puede tener un IAC y que los demás tipos son mas simples. Es importante tener en mente que los diferentes tipos de IAC no pueden verse de manera jerárquica, pues cada tipo a sido utilizado de manera exitosa al cumplir los objetivos educativos planteados.

## **5.3.- Ventajas** *y* **Desventajas de IAC en la Enseñanza.**

Como se mencion6 anteriormente, IAC es cualquier instancia con la cual se provee contenido instruccional o actividades por vía de una Computadora. De tal forma, IAC es un medio educativo con su propio grupo de capacidades y limitaciones, por lo que puede ser efectivo o no, interesante o aburrido, bueno o malo.

El diseño exitoso de la instrucción se capitaliza sobre las ventajas del medio seleccionado y minimiza el impacto de las desventajas del medio (29).

## **5.3.1.- Ventajas.**

El IAC tiene ventajas significativas cuando se le compara con los medios educativos convencionales:

## **Interacción incrementada.**

El atributo que más frecuentemente le es acreditado como principal punto de su efectividad es la interacción. La interacción se refiere a un intercambio activo de información entre la computadora y el estudiante. La computadora presenta, y el estudiante debe responder. La

computadora entonces determina su curso de acción basado en la respuesta del estudiante, y entonces se repite el proceso. El IAC, el proceso a través de las lecciones usualmente se encuentra relacionado directamente a las respuestas del estudiante. Si el estudiante se llega a distraer, la computadora puede esperar pacientemente; si el estudiante no aprendió, se le da instrucciones adicionales. En unas lecciones IAC adecuadamente diseñada, se fomenta la interacción para solicitar y mantener el envolvimiento del estudiante con *el* programa (30, 31).

## **Individualización.**

La interacción debe se el contribuyente primario para la efectividad del IAC, pero la individualización es la mayor responsable de su eficiencia. La naturaleza de "uno a uno" del IAC hace posible monitorear el aprendizaje el estudiante *de* manera constante, y *de* responder basándose en las necesidades de cada estudiante (32 33). Aún en las lecciones de IAC mas extensas, teóricamente no es posible que dos estudiantes pasen a través de exactamente la misma información en la misma secuencia.

La individualización puede comenzar con un examen de exploración, el cual puede ser utilizado para cumplir con ciertos conocimientos necesarios y asegurar el éxito en la sesión, además de reducir Ja instrucción al omitir temas ya vistos. Una vez comenzada la instrucción de los temas requeridos, las respuestas del estudiante son utilizadas para indicar cuando ya se ha comprendido la lección y *se* puede pasar a la siguiente. La individualización nos sirve para hacer lecciones mas interesante, mas relevantes y mas eficientes.

#### Ventajas administrativas y efectividad del costo.

En varios casos, las ventajas mas importantes del IAC se observan en el área administrativa (34). Debido a que las lecciones del lAC pueden ser seguidas sin necesidad de la participación · de un maestro, pueden ser empleadas durante horas del día, días de Ja semana, o Jugares en donde un maestro no se encuentre disponible. Al no requerir un maestro, el IAC hace posible tener a varios alumnos estudiando diferentes temas de manera simultánea, con muy poca o incluso nula supervisión. Se puede considerar al lAC como una alternativa viable cuando las consideraciones económicas hacen imposible justificar la presencia de un maestro por un número muy bajo de alumnos.

## Motivación.

Varios estudiantes encuentran al IAC llamativo, aunque las razones de su gusto varían (35). Algunos estudiantes se refieren a que existe una menor presión al aprender a través de una máquina, lo cual contrasta con lo crítico que puede llegar a ser al tener un instructor humano presente (36). A otros les agrada el IAC debido al interés en las computadoras y en los programas de cómputo. La novedad de seguir las lecciones mediante el IAC puede causar que los estudiantes suban sus promedios (30, 34) .

## Respuesta Inmediata.

La característica del IAC de responder inmediatamente es muy difícil o incluso imposible de llevar a cabo para cualquier otro medio. La mayoría de las respuestas pueden ser evaluadas instantáneamente. Otras respuestas pueden tomar un poco de tiempo para ser analizadas. En cualquier caso, la capacidad de la computadora de evaluar y responder sobrepasa por mucho la habilidad del instructor humano (31 ).

#### Facilidad de Recabar Registros.

Una lección IAC puede ser programada para automatizar algunos o todos los aspectos de reexcavación de registros (37). Para acceder a estos registros y conocer el desempeño de cada uno de los alumnos se puede utilizar una secuencia de teclas conocidas únicamente por el maestro. Esta información puede ser utilizada para asignar calificaciones a los estudiantes y también evaluar la calidad de la lección.

## Integridad en las lecciones.

Con la IAC se tiene la seguridad de que los temas son cubiertos completamente y de que la información irrelevante queda fuera de la lección. Por otro lado cuando un maestro o profesor da la clase, esta no puede ser exactamente igual la demás veces, con lo que se corre el riesgo de omitir puntos o agregar temas no incluidos en las lecciones. El IAC puede también ser utilizado para verificar que la instrucción y/o aprendizaje se haya llevado a cabo.

## **5.3.2.- Desventajas**

Al igual que cualquier sistema proveedor de instrucción, el IAC tiene desventajas. De cualquier forma, los diseñadores de IAC que conocen estas limitaciones pueden minimizar el impacto de las mismas.

## Necesidad de un equipo específico y costoso.

Tal vez la mayor desventaja del IAC es el requerimiento de equipo especializado. Este equipo, conocido como "hardware", puede ser caro y no estar disponible. El IAC puede solamente estar disponible en lugares específicos o en horarios preestablecidos. Los programas para el IAC, los cuales contienen los comandos y la información que la computadora va a ejecutar para aplicar la lección, pueden estar escritos para un sistema especifico de computo (por ejemplo, para computadoras compatibles con IBM PC o para computadoras Apple Macintosh, para Windows 95 o para Windows 98).

## Dificultad de Repasar los Temas.

A diferencia de las lecciones basadas en texto, las lecciones IAC no son frecuentemente fáciles de ser accedidas para su subsecuente estudio. Por ejemplo, debido a que el equipo no esta disponible, puede ser imposible de repasar las lecciones IAC para usarlas como herramientas de referencia. Incluso aunque el equipo este disponible, a menos que la lección IAC este excepcionalmente bien diseñada, puede ser difícil de acceder a un tema específico para ser revisado.

Por supuesto que hay formas para evitar estos problemas potenciales. Por ejemplo, al diseñar una lección en módulos y proveerlos de varios niveles de menús, lo cual hace posible que el estudiante revise los temas contenidos dentro de la lección *IAC* de manera mas fácil.

## Dificultad en la lectura.

Debido a que aparato de salida estándar de los sistemas IAC es un "Tubo de Rayos Catódicos" también conocido como "pantalla de video" o "monitor", existe una dificultad visual por parte de los alumnos al observar la información. A partir de que la mayoría del contenido es transmitido a través de texto en la pantalla, la capacidad del estudiante de leer en ella puede ser un factor importante que influencia la efectividad de las lecciones IAC.

Al valerse de recursos tales como son los videos digitales y las grabaciones de audio, así como el uso de gráficos e imágenes para desplegar la información, se puede llegar a minimizar la fatiga visual que implica el leer en una pantalla (29).

## Gráficos poco reales.

En varios casos, los gráficos generados por computadora tienen poca relación con los objetos del mundo real que representan. La baja resolución de la pantalla, las limitaciones en los colores, y el tiempo necesario para producir imágenes de alta calidad pueden ser desventajas al utilizar gráficos en lAC.

## Conocimientos en Desarrollo.

El diseñador de un IAC debe tener habilidades y conocimiento para poder producir materiales de instrucción por varios medios. El diseñador debe comprender las ventajas y debilidades del IAC y además saber como envolver al usuario en el proceso instruccional. El diseñador de IAC debe de aprender a "pensar interactivamente" (38).

## Largo tiempo de desarrollo.

Aunque el uso de los sistemas de autoría o de los lenguajes puede reducir el tiempo de programación requerido al desarrollar IAC, el número de posibilidades que despliegan las lecciones IAC magnifica la programación y la etapa de prueba. Es relativamente fácil dirigir y probar lecciones lineales, tales como las producidas en videocasete; pues al reproducir la cinta del principio al final es posible determinar que todos los elementos se encuentren presentes y de manera adecuada. En cambio, la multitud de caminos posibles a través de una lección lAC multiplica la programación y complica el proceso de prueba.

#### **Posibilidad de limitar el aprendizaje adicional.**

La instrucción bien diseñada dirigida a alcanzar objetivos específicos usualmente cumple con su meta. De cualquier forma, aunque los estudiantes que reciben la instrucción basada en cumplir objetivos pueden llegar a aprender información específica, pueden no aprender otra información importante que no se encuentra especificada dentro de los objetivos.

Durante Ja enseñanza "en vivo" un instructor puede salirse de los objetivos de la lección y presentar material que no este directamente relacionado el tema. Aunque este tipo de información puede depreciar un poco la eficiencia de la lección (cuando eficiencia se define como la proporción en que se alcanza un objetivo), la información adicional puede contribuir a la educación del estudiante (29).

## **Percepción limitada.**

E IAC solamente responde a acciones específicas definidas por el programa. Por otro lado, un buen maestro adapta la instrucción en señales adicionales. Por ejemplo, un maestro puede percibir cuando un alumno no ha dormido suficiente, se encuentra distraído o esta preocupado por otras materias. En cambio, el IAC solamente detecta si una tecla o una serie de teclas es presionada. Así se encuentra ciego a la gran cantidad de información que esta disponible para el instructor humano.

La computadora nunca va a poder sustituir a un buen maestro. Por otro lado, un maestro nunca va a poder sustituir una computadora usada de manera apropiada. Cada uno hace ciertas cosas mejor que el otro, y ambos pueden jugar un papel importante en el proceso educativo.

## **5.4.- Ventajas** *y* **Desventajas de los Maestros en la Enseñanza.**

En los salones de clases, el maestro realiza varias funciones. El maestro planea el curso de estudio; evalúa y localiza los materiales instruccionales apropiados: desarrolla material adicional si es necesario; maneja detalles administrativos tales como asistencia; evalúa el progreso de los estudiantes; almacena los indicadores de progreso de los estudiantes; informa a los estudiantes, parientes, administrativos y a otros maestros acerca de el progreso de los alumnos; ah, y por cierto, ensefia. Los maestros se han mantenido como medio primario para la instrucción, no porque no existan otros medios disponibles. sino porque los maestros tienen la capacidad de hacer que el proceso funcione (29).

## **5.4.1.- Ventajas.**

## Capacidad de planear.

Un buen maestro entiende tanto a los estudiantes como al plan de estudio. Basándose en este conocimiento. el maestro planea y programa una secuencia de eventos para alcanzar las metas. Los planes incluyen eventos instruccionales específicos y actividades especiales. Y además de crear un plan inicial. el maestro es responsable de modificar los planes según sea necesario.

## Capacidad de Desarrollar.

Los maestros han desarrollado varios materiales de instrucción excepcionales. Así, numerosos juegos instruccionales, lecciones y simuladores han sido creados por maestros. muchos de ellos creados de manera espontánea o al tratar de cubrir necesidades específicas. Por otro lado, aunque las computadoras pueden reproducir la instrucción, no pueden generarla.

## Capacidad de Sintetizar.

Los maestros son capaces de identificar y utilizar la información de varias formas. El conocimiento de toda la materia le da la posibilidad de sintetizar sobre ella. En cambio los programas IAC no tienen la posibilidad de capitalizar este tipo de síntesis.

## Capacidad de Responder a las Necesidades del estudiantes.

Los maestros se encuentran frecuentemente contestando preguntas que tienen poco que ver con el tema visto, pero que no por ello no merezcan ser contestadas. En Ja instrucción computarizada, existe una muy pequeíla posibilidad de que estas preguntas sean contestadas. Aun cuando fuera posible contestar tales preguntas, probablemente sería imposible para la mayoría de las computadoras descifrar de manera adecuada la pregunta o proveer una respuesta adecuada.

## Capacidad de moldear comportamientos y valores.

El maestro es uno de los modelos mas representativos en la vida del estudiante. El maestro se observa tanto como una figura de autoridad y como a un experto, factores que combinan en lograr que el estudiante quiera aceptar e interiorizar las opiniones y actitudes del maestro.

#### Capacidad de empatía.

Un maestro puede notar cuando un estudiante experimenta alguna dificultad en el aprendizaje y puede tomar las medidas necesarias. Ya sea que los problemas estén relacionados a la incapacidad de aprender un tema nuevo, problemas en casa o alguna otra presión, el maestro puede aconsejar al estudiante. Es frecuente que maestro se refiera a experiencias personales que puedan ayudar al estudiante a superar las dificultades. Una computadora no puede competir con la calidez humana y empatía que poseen los maestros.

#### La capacidad de trabajar con grupos grandes.

Tal vez la mayor ventaja que tienen los maestros al verlos desde el punto de vista económico, es la capacidad de trabajar con grupos grandes. Al trabajar con grupos, el costo del estudiante por hora se reduce. Mientras tanto, una computadora solo puede trabajar con uno o dos estudiantes a la vez.

#### La capacidad de motivar.

Los maestros con efectividad encuentran formas novedosas de motivar a los estudiantes. Ya sea empleando técnicas de control del comportamiento, desarrollando temas interesantes o presentando la información de una manera interesante, el maestro exitoso es capaz de dirigir y mantener el interés de los estudiantes. Aunque los estudiantes llegan a disfrutar el trabajar con computadoras, es probable que este efecto sea de corta duración.

A menos que el IAC sea diseilado de manera efectiva, la computadora puede ser incapaz de generar el entusiasmo que solo puede alentar un maestro excepcional.

## Capacidad de adaptarse a las demandas.

Un buen maestro tiene la característica de ser flexible. En lugar de proceder de manera cerrada a través de las lecciones, este tipo de maestros identifican y capitalizan en oportunidades el ajustar el paso de las lección y es capaz de adaptarse a los eventos inevitables que interfieren con el progreso de las lecciones. Los programas IAC generalmente proveen instrucción adicional cuando se presentan problemas anticipados, pero los no anticipados raramente son solucionados.

## **5.4.2.- Desventajas.**

### **Tiempo inadecuado con cada alumno.**

Debido a que un maestro trabaja generalmente con un grupo de estudiantes, el tiempo de contacto que tiene para cada estudiante es mínimo. De acuerdo con Spiller y Robertson (39), el tiempo promedio que un estudiante recibe de un maestro de manera individualizada es apenas de 15 segundos por hora. Esto significa que, aunque los maestros son capaces de individualizar la instrucción para cubrir con las necesidades de los estudiantes, en la práctica esto es cercanamente imposible. Los maestros disfrutan al trabajar con cada estudiante, incluso la mayoría de ellos ingresó al campo de la educación con el deseo sincero de ayudar a los estudiantes. Tal vez Ja principal recompensa para los maestros es el lograr que un estudiante supere un obstáculo difícil. Desafortunadamente, el rango entre maestros/alumnos hacen que este tipo de recompensas ya sean poco comunes.

## **Tiempo inadecuado para planear y desarrollar la instrucción**

Los maestros usualmente llegan a tener muy poco tiempo al día para desarrollar materiales instruccionales, y planear actividades.. Incluso la evaluación del trabajo del estudiante se evalúa a expensas de la vida privada el maestro (29).

### **Dificultad de seguir detenidamente el rendimiento de cada estudiante.**

Es una gran tarea el poder seguir de manera detenida el rendimiento de los alumnos a través de varios temas académicos. Los maestros no suelen tener la paciencia para este trabajo, especialmente cuando se les compara con la capacidad que lienen las computadoras de no cansarse de evaluar ni seguir el aprovechanüento de los estudiantes.

#### Incapacidad de evaluar el desempeño de los estudiantes objetivamente.

Puede ser muy difícil para un maestro dejar a un lado Ja simpatía hacia los estudiantes al evaluar su desempeño (29). Suele suceder que cuando los maestros evalúan a los estudiantes, una respuesta que viene de un alumno brillante o preferido suele ser considerada de mejor manera al compararla con la de un alumno que cause problemas. De esta forma, las respuestas no se juzgan de manera objetiva.

#### Capacidad de experimentar frustración.

Cuando un maestro intenta trabajar con un estudiante el cual experimenta problemas en el aprendizaje, existe una tendencia del maestro de sentirse frustrado. En caso de que se lleven a cabo mas intentos fallidos, esta frustración aumenta y las probabilidades de éxito en el aprendizaje disminuyen. La frustración en parte es debida a las demandas sobre el tiempo invertido del maestro y en parte a los intentos poco exitosos de comunicar la información de manera mas efectiva. Al final, es el estudiante el que frecuentemente resulta ser Ja victima de esta frustración.

## Capacidad de experimentar aburrimiento.

Es común que los maestros enseñen los mismos cursos de semestre en semestre o de año en año. Después de haber enseñado el curso varias veces, es probable que los maestros presenten aburrimiento. Esto puede derivar a una pérdida de entusiasmo, el cual puede reducir de manera inadvertida el interés del estudiante hacia los temas. En cambio las computadoras pueden enseñar las lecciones repetidamente sin presentar esta característica.

# *5.5.-* **Principios de la Educación Psicológica aplicados al /AC.**

Frecuentemente se piensa que el desarrollar un IAC efectivo es sencillo; que tan solo con poder transmitir la información necesaria a un monitor, aceptar y evaluar respuestas y presentar interactividad es todo lo que se necesita.

Esta es una idea errónea que ha contribuido a la creación de la mayoría de aplicaciones IAC hoy disponibles. El diseño de un buen material de enseñanza requiere mas de tan solo escribir o programar. Aunque ahora existen herramientas que minimizan el conocimiento relacionado a la computación, los desarrolladores necesitan conocer tanto el objetivo hacia el cual esta encaminada la lección, además de los principios del aprendizaje.(29)

Nosotros no sabemos de manera exacta como es que las personas aprenden. Por lo que se han desarrollado teorías que intentan explicar como es que ocurre el aprendizaje, y a partir de estas se han derivado principios que se han empleado para producir una mejor instrucción.

## **5.5.1.-Teoría del aprendizaje conductual.**

La psicológica conductual, o también conocida como la psicología del estímulo-respuesta, se basa en premisa de que el aprendizaje es el resultado de relacionar las respuestas con el estímulo (29). Un ejemplo clásico de esta teoría es el estudio en el cual a unos perros se les presenta la comida cada vez que escuchan una campana, con lo que es estímulo (la campana) promueve una respuesta (salivación). El concepto básico de esta teoría es el reforzamiento, el cual se concibe como un evento ocurre después de la respuesta. Un reforzamiento positivo es un evento o condición que ayuda a que la respuesta sea mas probable; por otro lado un

reforzamiento' negativo es un evento o condición que ayuda a que la respuesta sea menos probable.

Un ejemplo educativo de lo anterior puede ser cuando un maestro pregunta a un alumno: ¿cuánto es 6 x 4?. El alumno responde "22.", después de lo cual el maestro debe proveer un reforzamiento negativo como "No, 6 veces 4 no es 22. Intenta de nuevo." Este reforzamiento negativo hace que sea menos probable que el estudiante responda igual y lo dirige a responder de manera adecuada. Entonces el estudiante se aventura a responder nuevamente la pregunta y contesta "24." El maestro refuerza de manera positiva la respuesta "¡Correcto! Seis veces cuatro es 24." Después de esto, es mas probable que se responda la respuesta correcta bajo las condiciones del estímulo.

A partir de la teoría del aprendizaje conductual se han derivado varios principios que guían el diseño de la instrucción. Gagné y Briggs (40) presentan tres de ellos: contigüidad, repetición y reforzamiento. Un cuarto punto es muy útil al diseñar el IAC: sugerencia y deshecho.

#### Principio l. Contigüidad.

La respuesta debe seguir al estimulo sin retardo.

El principio de contigüidad implica que el estimulo al cual estudiante va a responder se debe presentar de manera contigua a la respuesta deseada. (41,42). Si se presentan mayores periodos de tiempo entre el estímulo y la respuesta, la probabilidad de que la respuesta sea asociada al estímulo se disminuye.

#### Principio 2. Repetición.

La práctica refuerza el aprendizaje y mejora la retención.

Para poder mejorar la retención y el aprendizaje, se debe practicar el estímulo y la respuesta. La práctica refuerza la unión entre el estímulo y la respuesta (42, 43).

### Principio 3. Retroalimentación y reforzamiento.

El conocimiento concerniente hacia la respuesta correcta contribuye al aprendizaje.

El alumno debe de obtener información sobre la respuesta. La retroalimentación provee al alumno de los resultados, ya sean correctos, incorrectos o nulos. Si existe una respuesta que es fácil o difícil de repetirse, la retroalimentación ayuda reforzar la función necesaria. La retroalimentación es especialmente útil para las respuestas incorrectas, debido a que sin ésta, es mas probable que la respuesta se repita (42,43,44)

#### Principio 4: Sugiriendo y desechando.

El aprendizaje puede alcanzarse al guiar al estudiante hacia la respuesta deseada bajo condiciones de mas a menos.

La respuesta hacia un estímulo dado puede irse moldeando (41, 42, 45). Los términos sugiriendo y desechando se refieren al proceso de proveer estímulos variados o alternativos para formar la respuesta deseada.

La teoría conductual esta restringida a comportamientos externos y observables, intentando explicar por qué es que ocurren dichos comportamientos. Los cuatro principios anteriores han auxiliado a los educadores a producir una instrucción eficiente. En contraste a la teoría

conductual, la teoría cognoscitiva intenta determinar como es que ocurre el aprendizaje. basado en procesos que se creen que ocurren dentro del alumno.

# **5.5.2.- Tl!orra del Aprendizaje Cognoscitivo.**

En 1979 Solso describió a psicología cognoscitiva como el estudio de "como es que obtenemos información del mundo, como es que tal información es representada y transformada en conocimiento, como es almacenada, y como es que ese conocimiento puede dirigir nuestra atención y comportamiento." Según esta teoría, el aprendizaje esta compuesto de recepción, almacenamiento a corto plazo, codificación, almacenamiento a largo plazo, y recuperación de la información.(29)

De acuerdo con la teoría cognoscitiva, la estimulación afecta a los receptores sensoriales del alumno y produce patrones de actividad neural. La actividad neural se transforma, y nuevas características son almacenadas en la memoria a corto plazo. La capacidad de la memoria a corto plazo es limitada, tanto en la cantidad de elementos que pueda contener como en el tiempo en que se puedan mantener. La codificación se lleva a cabo cuando la información significativa pasa de la memoria a corto plazo a la de largo plazo, en donde es almacenada de acuerdo a su importancia. *Así,* lo significativo de Ja información es la variable primaria que afecta la capacidad de aprender. Cuando el significado ya se ha establecido, es mas fácil que sea utilizado; cuando la información carece de un significado, es necesario ayudar a los estudiantes a determinar y asignar un significado relevante.

Cuando la información existente es recuperada, puede ser regresada a la memoria a corto plazo, en donde puede ser combinada con la información recién obtenida y formar nuevas conceptos, o puede ser llevada a un mecanismo que transforma la información en acción. La ejecución basada en la información recuperada, pone en movimiento un proceso de aprendizaje (similar al demostrado por la teoría conductual) relacionados a los principios de la retroalimentación y el reforzamiento.

Debido a que la teoría cognoscitiva ofrece modelos de trabajo relacionados al aprendizaje, es posible derivar de ellas ciertos principios, que al ser aplicados, pueden mejorar o inteñerir la enseñanza. Así se describen tres principios mas.

## Principio *5:* Orientación y recordatorio.

El aprendizaje comprende la síntesis de la información previa, la cual debe ser recordada para activar la memoria.

De acuerdo con la teoría cognoscitiva, el aprendizaje es la combinación de la información existente con recién obtenida. (40, 40a). Para que esto se lleve a cabo, la información existente requerida debe residir en la memoria a corto plazo del alumno. Esta información puede ser dada al momento de la instrucción o puede haber sido aprendida con anterioridad y ser recordada por el alumno a través de la memoria a largo plazo. Un repaso o una discusión de la información previa tiende a mejorar la probabilidad de que el aprendizaje se lleve a cabo.

## Principio 6: Capacidades intelectuales.

El aprendizaje es facilitado al hacer uso de estrategias o procesos existentes.

Las capacidades intelectuales difieren de la información, al tomar en cuenta de que esas capacidades son formulas o procesos mediante los cuales el alumno ha alcanzado objetivos

similares, y no datos específicos (40). Al recordar como se logró el aprendizaje de objetivos similares. el estudiante puede emplear los métodos existentes para aprender nueva información, mejorando la eficiencia de los procesos de aprendizaje (40, 40a).

#### Principio 7: Individualización.

El aprendizaje puede ser mas eficiente cuando la instrucción se adapta a las necesidades y los perfiles de cada alumno.

Partiendo de que el aprendizaje se encuentra íntimamente relacionado con el conocimiento y las habilidades de cada alumno, es mas probable que las lecciones sean exitosas y mas eficaces cuando la enseñanza se modifica para cubrir el perfil del alumno (41,44). La eficacia en la enseñanza se logra al enfocarse solamente en la información apropiada, utilizando ejemplos que dibujen el conocimiento existente y las estrategias dentro de la memoria a corto plazo, además de proveer práctica adecuada pero no excesiva.

# 5.5.3.- Principios comunes entre las teorías cognoscitivas y conductuales.

Existen principios que mejoran el diseño de una instrucción eficaz y que no entran dentro de las dos teorías descritas con anterioridad, y son las siguientes.

#### Principio 8: Tiempo de aprendizaje académico.

Al incrementar el tiempo en que el estudiante se comprometa con actividades educativas provechosas, se obtiene mayor aprendizaje.

Brigh (30) al explicar la eficiencia del IAC, empleo el concepto llamado tiempo de aprendizaje académico, el que con investigaciones posteriores ha demostrado estar relacionado con el aprovechamiento. Al mantener al alumno alerta, interesado, y respondiendo, puede motivar al alumno a continuar con la instrucción. Asf el alumno puede llegar a comprometer mas tiempo en el aprendizaje. De esta forma aumenta *tanto* el tiempo de aprendizaje como Jos deseos del alumno por aprender más.

#### **Principio** 9: Consideraciones afectivas:

"Las actitudes en los participantes de una actividad son importantes para lograr el éxito" (35).

Cuando un estudiante quiere aprender y sentirse exitoso, es muy probable que lo logre. La motivación y la actitud, además de otros factores, influyen en la probabilidad de que alcancen los objetivos educativos (44).

# **5.6.- lmpllcaclones para diseñar un IAC efectivo.**

Teniendo en cuenta los principios y las teorías anteriores se han desarrollado implicaciones que se deben tomar en cuenta para disefiar lecciones exitosas de IAC.

# **5.6.1.- Desarrollo del IAC de acuerdo con los procesos Internos de aprendizaje.**

Basándose en la teoría cognoscitiva, Gagne, Wager y Rojas (40b) han identificado procesos de aprendizaje interno que corresponden a nueve fases diferentes del ciclo educativo:

a. Estar alerta - Obtener la atención del alumno.

Para que algo sea aprendido primero debe ser percibido. Para dirigir la atención del alumno hacia el material a ser presentado y para atraer al alumno hacia el proceso de aprendizaje, se utilizan temas especiales, entre ellos lo atractivo, cautivante, secuencias gráficas y retos intelectuales

b. Permanecer expectante - Informar al alumno los objetivos de la lección.

Cuando un estudiante se encuentra al tanto de las expectativas de la lección, es mas probable que aprenda Jo esperado. Los objetivos deben ser comunicados al estudiante en el lenguaje cotidiano y no de forma técnica.

c. Recordar para trabajar la memoria - Estimular el recuerdo del aprendizaje previo.

Su expectación influye en la información, habilidades, y estrategias que pueden ser recordadas al poner a trabajar la memoria. Partiendo de que el aprendizaje requiere de la integración de Ja información existente con nuevos conceptos, el alumno debe estar informado o recordado de todas las estrategias, conocimientos o habilidades requeridas para abordar a los temas. Estos requerimientos deben ser examinados; y si no se encuentran, se deben tomar medidas antes de comenzar el tema.

d. Percepción selectiva - Presentar un estímulo con caracteristicas únicas.

Para dirigir la percepción del alumno y guiar la atención hacia los elementos clave, se añaden características únicas para resaltar a los elementos cruciales. Por ejemplo, el uso de color, texto parpadeante, subrayado, o alguna otra forma de enfocar la atención del alumno.

e. Codificación semántica - Guiar el aprendizaje.

La retroalimentación puede ser utilizada para moldear los comportamientos deseados y reforzar las respuestas correctas

f. Recordar y responder - Obtener la ejecución deseada.

El almacenamiento por si solo tiene poco valor. El objetivo principal de la mayoría de las lecciones es el de hacer posible la recuperación y la ejecución.

g. Reforzamiento - Proveer de retroalimentación informativa

Al practicar la recuperación y ejecutar de manera subsecuente nos demuestra que se han adquirido los conocimientos deseados, aumentando la posibilidad de que esos conocimientos estén disponibles posteriormente.

h. Recordatorio señalado - Asegurar la ejecución.

La retroalimentación frecuentemente es mas valiosa al seguir después una respuesta incorrecta que de una correcta, especialmente cuando el estudiante tiene confianza al responder.

i. Generalización - Mejorar la retención y la transferencia de lo aprendido. Los estudiantes necesitan que se apliquen los conocimientos a la vida real. Se debe informar a los estudiantes como es que la información, las habilidades o estrategias que van a aprender les pueden ser útiles en el futuro.

Si se incluyen los nueve eventos en cada uno de los módulos de las lecciones IAC, se puede obtener un mayor grado de confianza en la ejecución de la lección.

## **5.6.2.- Lograr una lndlvlduallzaclón.**

A partir de que la información y las experiencias anteriores se encuentran relacionadas con la enseñanza, es importante que el diseño de la instrucción computarizada se dirija a adaptarse a cada estudiante para mejorar la instrucción (33). Características del alumno tales como interés, promedio de lectura, experiencia y conocimientos, son las que han sido utilizadas por los diseñadores de IAC para determinar las características instruccionales apropiadas. Ross (33) menciona que la individualización puede ayudar al alumno al incrementar el interés, activar experiencias pasadas que se unen de manera conceptual a nueva información y asocia reglas con un grupo de ideas útiles e integradas.

## **5.6.3.- Hacer las lecclones IAC Interactivas**

Una de las características mas sobresalientes es la capacidad de envolver al alumno. La interacción puede contribuir con el usuario de varias maneras.

a. La interacción asegura que los mensajes sean recibidos y que los atributos críticos de la lección asistidos. A diferencias de la lectura, los videos y la mayoría de los otros medios, una lección computarizada generalmente requiere de respuestas frecuentes del

alumno para controlar la ejecución de la lección. Cuando un estudiante se pierde mentalmente, la computadora espera pacientemente. Además, la computadora puede hacer preguntas a los estudiantes y monitorear las respuestas para asegurarse de el estudiante ha recibido y procesado el mensaje educativo.

- b. La interacción alienta las respuestas para fortalecer los lazos cognoscitivos y facilitar el recuerdo. Cuando un estudiante responde físicamente a una pregunta demuestra un comportamiento deseado dentro del contexto de la lección, el acto de responder puede por si mismo ser recordado, ofreciendo un método adicional por el cual el aprendizaje puede ser recordado.
- c. La interacción incrementa el tiempo de aprendizaje. Los estudiantes tienden a querer ocupar mas tiempo en IAC que los alumnos que emplean los medios s tradiciones de enseñanza (30). La interacción por definición, requiere del envolvimiento del alumno. Este envolvimiento tiende a hacer sentir al alumno que él tiene el control de la instrucción, lo cual puede ser responsable de que quiera ocupar mas tiempo en las lecciones.

Alternativamente, la interacción nos ayuda a asegurar el éxito. Varios diseñadores de IAC incorporan el aprendizaje de manera de que el alumno no pueda proceder a la siguiente lección hasta que hayan cumplido con objetivos de la actual.

## **5.6.4.- Utilizar la retroallmentaclón de manera efectiva.**

Kulhavy (46) resumió la investigación de la retroalimentación en las siguientes conclusiones.

a. Retroalimentación Positiva (dada cuando la respuesta es correcta) es menos útil que una Retroalimentación Negativa (ofrecida cuando la respuesta es incorrecta). Cuando el alumno responde de manera correcta, es mas probable que la respuesta correcta sea contestada nuevamente con o sin retroalimentación. En cambio, la retroalimentación negativa informa al estudiante que la respuesta anterior debe ser modificada para prevenir que vuelva a ser respondida.

b. La retroalimentación no es necesaria después de cada respuesta correcta, de hecho, es mejor cuando se presenta de manera intermitente. La retroalimentación que sigue después de una respuesta correcta, puede ser en algunas ocasiones contraproducente. La retroalimentación requiere tiempo, haciendo mas lento el progreso durante la lección. Cuando se puede, los estudiantes frecuentemente prefieren saltarse la retroalimentación y/o reforzar las siguientes respuestas correctas.

Cohen (47) amplió las conclusiones de Kulhavy, al hacer notar que la distribución de la retroalimentación en el IAC depende de varios factores tales como el nivel de estudio del alumno, los requerimientos de retención de corto o de largo plazo y Ja disponibilidad de conocimientos anteriores. El progreso de los estudiantes que demuestran mayor nivel académico puede ser detenido al presentar una retroalimentación continua. En cambio, la retroalimentación inmediata ayuda a mejorar la retención a corto plazo del contenido de la lección, mientras que la retroalimentación retardada ayuda a la retención a largo plazo. Los estudiantes con un conocimiento limitado del contenido de la lección pueden requerir de una retroalimentación continua e inmediata, para si obtener un conocimiento inicial competitivo.

Cohen (47) ofrece los siguientes consejos a los desarrolladores de IAC al utilizar la retroalimentación.

- a. No utilizar retroalimentación exagerada hacia al alumno.
- b. Proveer de una retroalimentación inmediata
- c. Contener retroalimentación que muestre si la respuesta es correcta o incorrecta.
- d. Ofrecer retroalimentación que explique porque la respuesta es correcta o incorrecta.

Además de lo anterior, se debe tomar en cuenta de que la retroalimentación para una respuesta incorrecta no debe ser mas atractiva que la de una respuesta correcta, pues en algunos casos los estudiantes a propósito responden incorrectamente para poder entretenerse viendo la retroalimentación negativa, afectando el propósito por el cual fue desarrollada la lección (31,47).

MacLachlan (48) propone que los diseñadores de IAC tuvieran en consideración en algunas ocasiones no aplicar la retroalimentación en alumnos experimentados, pues esto permite que cuestionen sus decisiones y por lo tanto fortalezcan su aprendizaje.

## **5.6.5.- Garantizar el éxito.**

El éxito puede ser un motivador. El contestar correctamente refuerza los patrones de respuesta deseados. Es recomendable utilizar la capacidad de la computadora de monitorear el desempeño, para si proveer una instrucción adecuada a cada alumno. Ir de lo simple a lo complejo, asegurándose de que se han enseñado los conocimientos necesarios antes de pasar a la siguiente lección. Al informar al estudiante acerca de los objetivos de cada lección también ayuda a lograr el éxito en la enseñanza.

# **5.6.6.- Asegurar la congruencia entre los objetivos, la Instrucción y la evaluaclón.**

Desafortunadamente es muy común que un estudiante complete su unidad educativa, y al encontrarse en la vida cotidiana no pueda aplicar tales conocimientos. La causa mas común de esto es la falta de congruencia entre los objetivos, la instrucción y Ja forma en la cual el alumno es evaluado durante la instrucción (49).

Otro error común en el IAC es de que se llegue a confundir la incapacidad de teclear del alumno con la ignorancia de la respuesta correcta, pues en algunos casos es mas difícil teclear la respuesta correcta que el tan solo seleccionar Ja opción adecuada.

Algo mas que se debe de evitar es el sugeñr de mas. Por ejemplo al contrastar, parpadear o colorear la respuesta correcta, lo que hace que el alumno conteste sin siquiera haber leído la pregunta.

Al presentar las preguntas se debe tratar de utilizar formatos similares, pues Jos alumnos tienden a perder tiempo al intentar averiguar como es que se contestan las preguntas. Se recomienda preparar las opciones de respuesta en listas columnares en ves concentrarlas dentro de un párrafo, asi permitiendo que el alumno las distinga fácilmente.

Se deben de juzgar las preguntas de manera adecuada, anticipando todas las respuestas posibles. Cuando sea posible, se pueden seleccionar las preguntas desde un banco y hacer que se presenten de manera aleatoria, permitiendo que no se presenten siempre las mismas preguntas.

## **5.6.7.- Permitir un control adecuado del alumno.**

Aunque los primeros principios para el IAC estaban encaminados a proveer al alumno de un control extenso, permitiéndole incluso seleccionar la secuencia de los módulos instruccionales y la cantidad de práctica necesaria, recientes investigaciones indican que dicho control no es aconsejable para ciertas categorías de alumnos (50,51,52). Una cantidad "adecuada" de control del usuario implica que los elementos importantes para la integridad instruccional, tales como la secuencia de la información o los prerrequisitos, sean controlado por el diseñador y no por alumno. Los elementos de preferencia o conveniencia tales como la posibilidad de repasar, salir, apagar la música, y hacer pruebas o ejercicios pueden ser dejados a consideración del alumno.

Para hacer más efectivo el control del usuario, se pueden considerar las siguientes características dentro de una lección por IAC:

- a. Acomodar de manera obvia y jerárquica los temas y módulos a los alumnos.
- b. Facilitar el repaso y permitir un fácil acceso a los segmentos de la lección.
- c. Monitorear el progreso y permitir que el alumno continúe en donde se quedó o reinicie el modulo o toda la lección.
- d. Proveer lo tiempos estimados para completar cada módulo.

# **5.6.8.- Tener en cuenta el monltoreo y evaluaclón de las consideraciones afectivas.**

Los estudiantes generalmente tienen actitudes positivas hacia el IAC debido a que

a. es auto aplicable,
- b. es menos intimidante y es menos penoso cuando se cometen errores,
- c. ofrece una respuesta inmediata,
- d. da la impresión a los alumno de que aprenden mejor
- e. es objetivo, basa sus respuestas en el desempeño del alumno y no en características personales.

De cualquier forma, el diseñador de un sistema IAC amplio debe estar consciente sobre los intereses afectivos al implementar el curso (53).

En las sesiones de IAC, puede ser muy útil la capacidad de la computadora para almacenar información y captar los comentarios de los alumnos, lo cual ayuda a los diseñadores a mejorar las lecciones además de que el alumno puede expresar sus ideas acerca del programa.

Para mantener el interés del estudiante se recomienda diseñar interfases atractivas, incorporar gráficos para minimizar la cantidad de texto, eliminar palabras innecesarias, utilizar técnicas motivacionales y diseñar la instrucción de manera adecuada.

Se debe tener cuidado al incorporar humor en el IAC, pues lo que a alguna persona puede parecer gracioso, a otra le puede indignar. De acuerdo con Jay (54), el humor no representa un efecto benéfico regular sobre la adquisición de información, por lo que el humor debe ser moderado o incluso evitado cuando no se sabe con exactitud los efectos que pueda causar.

**5.6.9.- Evaluar de acuerdo a los objetivos, actitudes y acuerdos del temario.** 

La evaluación de las lecciones IAC asegura una instrucción efectiva, por lo que se recomienda evaluarlas de tres formas (29):

- a. Evaluación de uno a uno. Aquí se observa como el estudiante trabaja con la primera versión del programa y se anotan los problemas que pudieran presentarse.
- b. Evaluación de un grupo pequeño. Estos grupos representan la población a la que está dirigida el programa por lo que debe participar un numero suficiente de alumnos, garantizando que la lección pueda cumplir las metas en cualquier otro grupo de alumnos del mismo tipo de población. La información recabada de estos grupos representa la base de la revisión final, antes de ser distribuido de forma general.
- c. Evaluación de campo. El objetivo principal es evaluar la lección en el entorno del usuario final y confirmar que la lección funciona como se planeó y se debe de incluir el análisis de Datos basados en los Objetivos-¿la lección cumplió con los objetivos-, Datos Afectivos-¿Le gustó a los estudiantes?¿les gustarían mas lecciones de este tipo?- y Atributos del programa -  $E$  programa se ejecutó bien? ¿existieron algunos puntos que no se resolvieron?¿la velocidad en que se ejecutó el programa fue la adecuada?

#### **5.6.10.- Diseñar la Interfase gráfica cuidadosamente**

Aunque al parecer las recomendación que ofrecen la mayoría de los autores que discuten este tema son arbitrarias, se han desarrollado varias bases del diseño de la inteñase gráfica que son justificables. Por ejemplo Burke (55) y Heines (56) plantearon varias pautas para el diseño de la interfase gráfica, entre ellas se encuentran:

Limitar la cantidad de texto en la pantalla, utilizar una resolución apropiada para el despliegue del texto en la pantalla. Los lineamientos utilizados hoy en día se discuten con mayor detalle mas adelante.

## **5.6.11.- Utilizar Instrucciones adlclonales.**

Aunque casi todos los alumnos saben como utilizar un libro de texto, los métodos usados para acceder e interactuar con las lección IAC varían de lección en lección. Por lo anterior es necesario que se explique paso a paso, de manera clara y concisa las instrucciones para poder ingresar, recorrer y salir de las lecciones. Estas instrucciones pueden desplegarse al inicio y/o durante la lección y así mantener informado al usuario de las características del programa.

## **6.- PLANTEAMIENTO DEL PROBLEMA.**

La patología bucal abarca la agrupación de las ciencias básicas y una extensa área clínica, (57) lo que la hace una de las materias mas difíciles de aprender y retener, dificultando su aplicación tanto en la práctica dental escolar así como en la profesional, teniendo como consecuencia una falta de aplicación correcta del diagnóstico de la gran variedad de patologías que involucran esta área.

¿Un Programa de Cómputo Multimedia que cuente con una estructura bien fundamentada en los principios de las teorías educativas y que presente un diseño adecuado de sus elementos puede servir como auxiliar en la enseñaza de la Patología Bucal?

# **7.- JUSTIFICACIÓN DE ESTUDIO**

Los programas de estudio son cada vez más complejos, el tiempo que se invierte en estudiarlos es limitado, este tipo de programas puede reducir el tiempo que el alumno tarda en asimilar el contenido de un tema o de una materia, ademas de que le ofrece la comodidad de repasar lo temas y autoevaluarsc en el momento en que él lo desee.

Los programas computacionales actualmente están marcando un nuevo rumbo al aplicarse como auxiliares en la enseñanza, facilitando el aprendizaje e instaurando nuevas opciones que pueden llegar a revolucionar las técnicas magistrales convencionales ( 10).

Dada a la dificultad que. los alumnos tienen para conocer directamente los diferentes padecimientos contenidos en la Patología Bucal, el uso de programas interactivos permite conocer y repasar innumerables veces el aspecto de los diferentes tipos de Patología sobre casos reales y asociarlos con un texto (11).

# **8.- HIPÓTESIS**

H1- Un programa de cómputo multimedia de Patología Bucal tendrá igual o mayor aceptación entre los alumnos como un auxiliar en la enseñanza de la patología bucal en comparación con los demás auxiliares en la enseñanza.

H2- Con un programa de cómputo multimedia de Patología Bucal se pueden aplicar una mayor cantidad de medios audiovisuales e interactivos que con algún otro auxiliar en la enseñanza

H3- Un programa de computo multimedia de Patología Bucal bien fundamentado y con diseño adecuado fomentará el interés del alumno hacia la patología bucal y a la computación.

H4- El diseño adecuado y bien fundamentado de un programa multimedia puede ser aplicado a las demás áreas de estudio de la Odontología para facilitar su enseñanza

H<sub>a</sub>- El uso del programa de multimedia no será aceptado por los alumnos como auxiliar en la enseñanza de la Patología Bucal ni de otras áreas de la Odontología. No fomentará el interés en la patología bucal ni en la computación.

# **9.- OBJETIVOS.**

# **9.1.- Objetivo General**

Diseñar y aplicar un programa de computo multimedia de Patología Bucal a los alumnos del 3er año de la carrera de Cirujano Dentista en la Facultad de Odontología y recabar sus impresiones acerca del mismo.

# **9.2.- Objetivos Específicos**

l<sup>o</sup>. Determinar si el diseño de el programa multimedia es el adecuado para servir como auxiliar en la enseñanza de la Patología Bucal y de otras áreas de la Odontología.

2°. Determinar el índice de utilización del programa.

3°. Evaluar la preferencia y aceptación de los alumnos del programa multimedia hacia los demás auxiliares de enseñanza de la materia.

4°. Evaluar el impacto del programa computacional al fomento del estudio de la Patología Bucal y a la computación entre los alumnos.

# **10.- MATERIALES Y MÉTODOS.**

## **10.1.- Materiales**

Los materiales y el equipo utilizado para el diseño, autoría, desarrollo y distribución del Programa Multimedia de Patología Bucal fue el siguiente.

## **10.1.1.- Hardware.**

- Computadora Apple Power Macintosh 03, Procesador Motorola 03 de 350 Mhz, 128 Megabytes de memoria Ram, Disco Duro de 20 Gigabytes, CD-ROM Orive de 24x, grabador de CD-Rom Externo Yamaha, Monitor de 17 pulgadas Nec MultiSync, bocinas.
- Computadora Personal compatible con lBM (PC) con Procesador Intel Pcntium de 200 Mhz, 32 Megabytes de Memoria Ram, tarjeta de sonido Sound Blaster de 16 bits, bocinas, CD Rom de 24x, tarjeta de video de 24 bits, grabador de CD-Rom interno, monitor SVOA de 15 pulgadas.
- Scanner de cama plana a color AcerScan 610
- Scanner de diapositivas Oenius.
- Tarjeta Digitalizadora de Video Iomega Buz
- Cámara Fotográfica Digital Sony Cyber-Shot DSC-S70
- Micrófono Churre SM58

## **10.1.2.- Software.**

Programas de desarrollo y autoría: Macromedia Director 8.5 y Macromedia Authorware 5.0.

- Programas de edición de audio: Bias Deck II, Macromedia Sound Edil 16, Digidesign ProTools 5.0.
- Programas de edición de video: Apple QuickTime Pro 5.0, Adobe Premiere 6.0
- Programas de edición de imagen: Adobe Photoshop 6.0, Graphic Converter 3.5.1.
- Programas de dibujo e ilustración: Adobe lllustrator 8.0, Macromedia Fireworks.
- Programas Procesadores texto: Microsoft Word 2000 y Microsoft Word 2001.

## **10.2.- Métodos**

#### **10.2.1.- Recopllaclón del Contenido Educativo.**

En primera instancia se hizo la recopilación de la información que llevó como contenido el Programa Multimedia. Este material incluyó texto, imágenes, videos y casos clínicos relacionados a los temas incluidos en el Programa de Estudio de la materia de Patología Bucal, la cual se cursa en el 3er año de la Carrera de Cirujano Dentista y es impartida en la Facultad de Odontología de la U.N.A.M .. El contenido del programa incluyó tanto de Unidades de estudio como de Prácticas de Laboratorio.

Después de la recopilación de la información, se procedió a realizar la Autoría y Desarrollo del programa multimedia y la Recopilación de los Resultados arrojados por éste mismo.

## **10.2.2.- Autoría del Programa Multlmedla**

Para la elaboración de software educativo, se utilizaron programas de desarrollo multimedia, como lo son el Director 8.5 y el Authorware 5.0, ambos de Macromedia.

El medio con el cual se desarrolla una aplicación o animación en el Macromedia Director 8.5 es mediante una relación de cuadros por segundo, es decir de una manera lineal de tiempo, aplicando de una manera metafórica la creación de una obra de teatro, en donde los protagonistas son los objetos a animar, Jos cuales se desenvuelven en un escenario que es Ja pantalla, y siguen un guión el cual es el orden de aparición (5).

De una manera diferente, el Macromedia Authorware 5.0 utiliza una manera mas complicada de desarrollo, Ja cual se basa en lograr un orden lógico de iconos, los cuales pueden contener tanto objetos, imágenes o texto, así como funciones especificas o aleatorias. Además de este orden lógico de iconos, se aplica un nivel medio de programación el cual se emplea mediante un lenguaje propio del programa (58)

 $\epsilon$ 

Para agregar al programa multimedia elementos de audio, video, imagen y texto, se recunió a la utilización de Programas de Cómputo destinados a la creación, edición y manipulación de cada uno de estos medios, así como de aparatos y equipo especial para su captura y digitalización.

Para incluir video digital dentro del programa multimedia, se digitalizaron las grabaciones de video análogo mediante la tarjeta Buz de lomega, después de Jo cual fueron editadas con el programa Adobe Premiere 6.0 y optimizadas con QuickTime 5.0 de Apple. El audio digital fue grabado por un micrófono Shure SM58 por vía del puerto de entrada de audio de una Apple Macintosh GJ, para Juego ser capturado, editado y optimizado mediante el programa

SoundEdit 16 de Macromedia y Deck ll de Bias. Para lograr la sincronía entre el audio digital con el video digital se utilizó la aplicación ProTools LE 5.0 de Digidesign.

Las imágenes fueron digitalizadas por medio de una Scanner de cama plana AcerScan 610 Plus, una Scanner de Diapositivas Genius, y una Cámara fotográfica digital Sony.

Ya digitalizadas las imágenes se les dio retoque fotográfico para ajustar el brillo, contraste e intensidad de los colores, y se les aplico el tamaño correcto y una resolución adecuada; para esto se utilizó la aplicación Adobe Photoshop *5.5.* La optimización de las imágenes antes de ser incluidas al programa multimedia fue lograda por el programa Graphic Converter 3.2

Los objetos gráficos integrados dentro del programa multimedia fueron creados por los programas Macromedia Fireworks 4.0 y Adobe lllustrator 8.0.

El texto fue capturado, revisado y exportado por los procesadores de texto Microsoft Word 2000 (versión Windows) y Microsoft Word 2001 (versión Macintosh)

#### **10.2.3.- Estructura del Programa Multimedia**

Con el material ya recabado y digitalizado, se procedió a la elaboración del programa multimedia, aplicándose una estructura que consistió de las siguientes partes:

#### **Inicio e Instructivo**

Al principio de la ejecución del programa se presenta un módulo de inicio, el cual además de desplegar la información general del programa, incluye las instrucciones necesarias para utilizar el programa multimedia y ciertas recomendaciones del

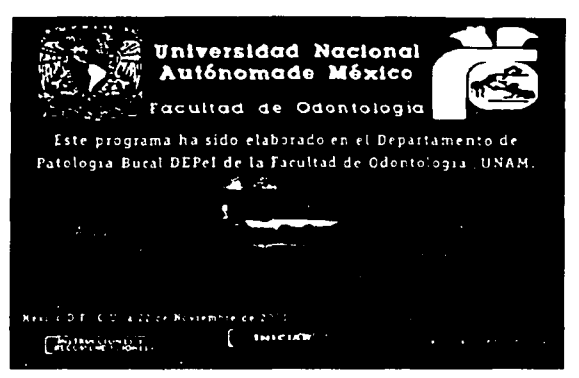

sistema operativo para su óptima ejecución. Toda la información se presenta en fonna de videos digitales,

#### **Registro del Alumno**

Seguido del módulo de inicio se procedió al registro de los datos personales del alumno, por lo que se pidió el ingreso de su apellido paterno y su número de cuenta. Con estos datos se crea una base de datos única para cada alumno que utilizó el

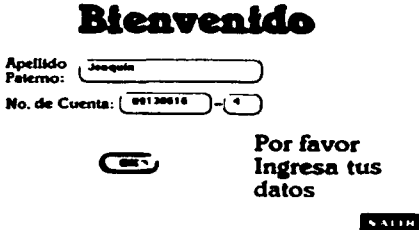

programa, la cual se almacenó en un disco de 3.5 pulgadas. En este mismo módulo se lleva a

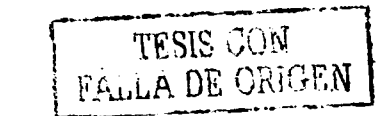

75

cabo la comprobación de que el disco de 3.5 pulgadas se encuentre dentro de la computadora y de que contenga la base de datos adecuada para el alumno en tumo.

#### Menú de contenido

Para facilitar la navegación del alumno en el programa, se presenta un Menú de contenido del Programa multimedia, en donde se enlistan las Unidades de estudio que se encuentran disponibles.

La disponibilidad de las Unidades se da en

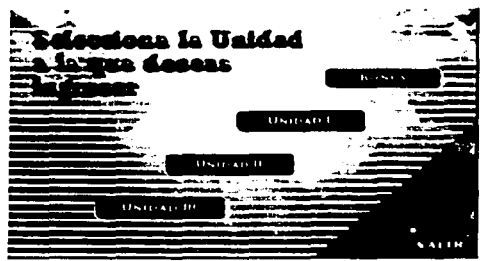

base a una secuencia progresiva, es decir, hasta que no esté terminada la primera Unidad no estará disponible la segunda, y así sucesivamente. Para ingresar a cada Unidad disponible, se pide una palabra clave, la cual fue dada a conocer por el profesor del grupo cuando fue conveniente. Esta palabra clave se ingresa solamente una vez por cada Unidad de estudio durante toda la ejecución del Programa Multimedia.

76

#### Examen de Exploración.

Previo al inicio de cada unidad de estudio o práctica, se realiza un examen de los conocimientos anteriores, de dicho tema, teniéndose de esta manera una idea de cómo el alumno ingresa al programa. El examen de

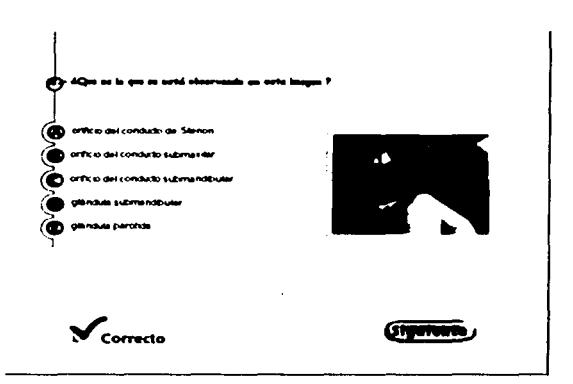

exploración es un requisito para ingresar a cada nivel de estudio, se realiza solo en una ocasión y los resultados son almacenados.

#### Texto académico de apoyo.

El texto estuvo actualizado de acuerdo al temario de Patología Bucal del tercer año de la carrera de Cirujano Dentista impartida en la Facultad de Odontología, U.N.A.M. Se presentó debidamente ilustrado con imágenes, esquemas y

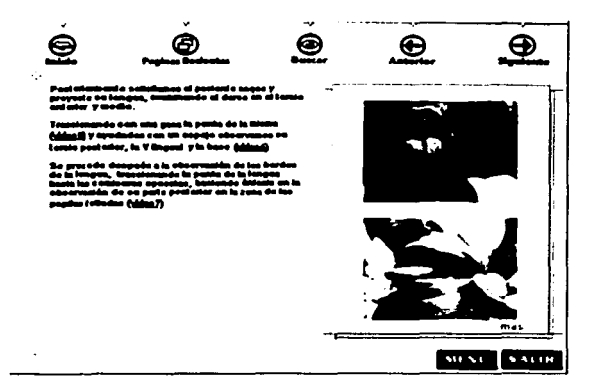

diagramas, además fue complementado con audio digital y video digital. La información estuvo íntimamente relacionada con la resolución del tema o práctica a tratar. Se diseñó una navegación sencilla que permite de recorrer fácilmente la información contenida, y pone a disposición del alumno la opción de búsqueda por palabra o frase y un enlistado de los últimos temas consultados.

77

#### **Autoevaluaci6n.**

La autoevaluación se realiza por niveles, de acuerdo a la complejidad de los casos o temas. Se presenta en forma de actividad, juego o examen, con diferentes niveles de dificultad, lo cual actuó como un estímulo para el alumno.

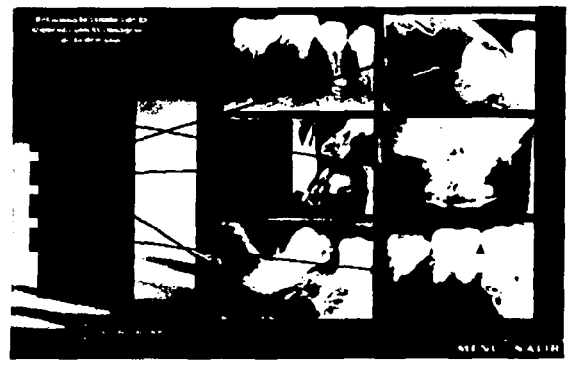

#### **Examen de Final**

Al final de cada unidad de estudio o práctica, se realiza un examen de los conocimientos obtenidos durante la lección, teniéndose de esta manera una idea de cómo el alumno termina la Unidad de estudio. Este examen es un requisito para poder pasar al

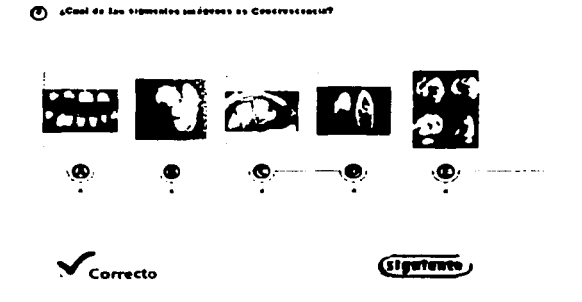

siguiente nivel de estudio, por lo que es necesario contestarlo para acceder a una nueva Unidad. Solamente una vez se aplica el examen final y su resultado es almacenado.

## **10.2.4.- Características del Programa Multlmedla**

Ya elaborado el Programa Multimedia de Patología Bucal gracias a la Autoría bien fundamentada y a un Desarrollo de la estructura adecuada, se lograron las siguientes capacidades y características:

Contó con videos digitales instructivos al inicio del programa, lo que informó al alumno las características de **uso,** navegación y aprovechamiento del programa, además de recomendaciones del

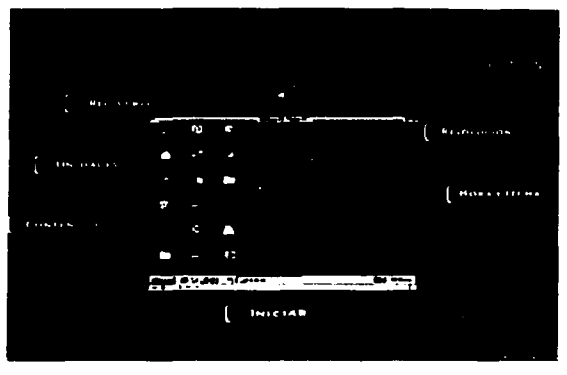

sistema operativo para su óptima ejecución.

Fue personalizado, pues se requirió del nombre del alumno y su numero de cuenta al ingresar cada vez al programa, permitiendo una individualización de la información obtenida.

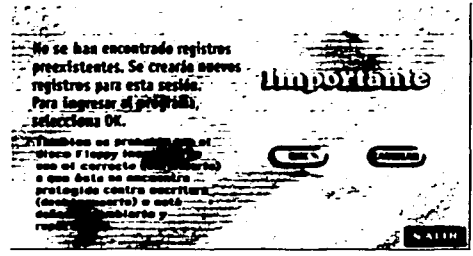

**TATA TESE NO SALE** 

Fue interactivo con el usuario y se hizo en base a casos clínicos reales; de fácil manejo.

- Se presentó en idioma español, con iconos en forma de botones con el nombre del comando u opción dentro del botón.
- Complementó la enseñanza impartida en clase, se pudo ejecutar repetidamente.

79

- Fue multisesión, lo que permitió el reingreso al programa exactamente en el mismo punto en donde se dejo la última vez.
- Se aplicó un Examen de Exploración al inició de cada Unidad de estudio, con el fin de evaluar los conocimientos previos del alumno.

El alumno pudo moverse libremente a través del contenido de los niveles y se le permitió aprender los conceptos básicos que requiere cada nivel de estudio en base a textos, imágenes, videos, audio y actividades.

- Tuvo un formato lo suficientemente simple para que el alumno no se perdiera al navegar a través del programa.
- Permitió al alumno conocer el contenido del programa aunque no túviera 'experiencia en el uso de computadoras.

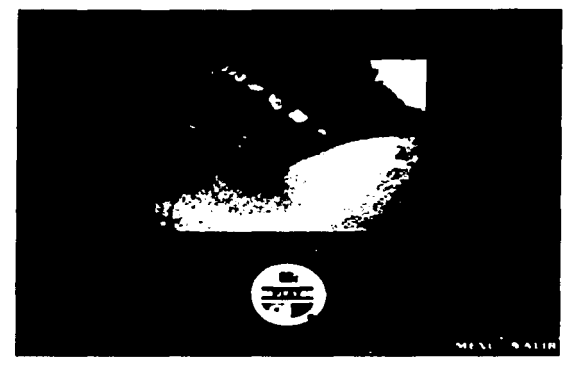

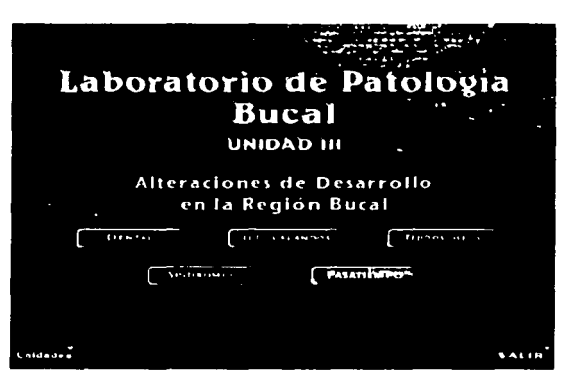

Permitió al alumno entretenerse y divertirse aprendiendo al utilizar los juegos y las actividades contenidas en cada unidad de estudio

Tuvo la posibilidad de utilizarse como instrumento de autoevaluación...

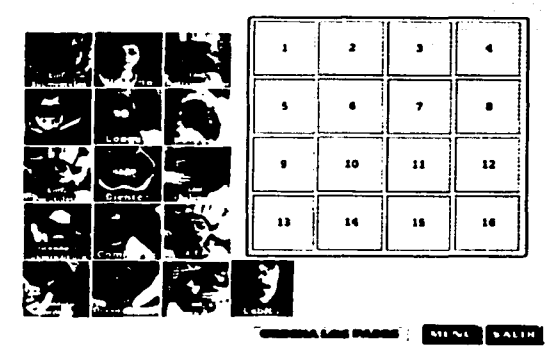

- El alumno pudo acceder al siguiente nivel al contestar el Examen Final del nivel en que se encontraba.
- Sirvió como elemento de consulta, pues el alumno pudo repasar sin restricción los temas ya vistos, sin la necesidad de repetir los exámenes de exploración o finales, además de contar con

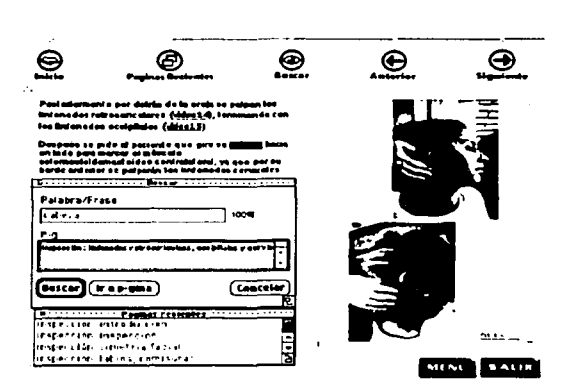

opciones de búsqueda y visualización de temas recientes.

Permitió al alumno ejecutarlo en cualquier computadora que cumpliera con ciertos requisitos estándar, ofreciendo la comodidad de utilizarlo en su casa. escuela o trabajo, sin perder la continuidad de las sesiones y los datos recabados.

Se implemento una palabra clave en cada nivel de estudio, lo que permitió que todos los alumnos se encontraran consultado los mismos temas del Programa Multimedia en el mismo lapso de tiempo.

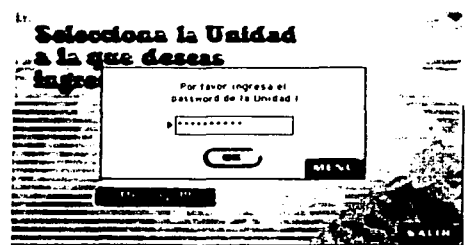

Se aplicó una codificación básica sobre ciertos datos recabados, con el fin de que el alumno no alterará algunos resultados importantes para su evaluación.

## **10.2.5.· Apllcaclón del Programa Multlmedla**

El programa multimedia se aplicó a un grupo de alumnos del Tercer año de la carrera de Cirujano Dentista en la Facultad de Odontología de la U.N.A.M., que no habían cursado la materia de Patología Bucal.

La presentación final de este programa fue en forma de CD-ROM interactivo, el cual pudo ser utilizado tanto en las computadoras del laboratorio de computo de la Facultad de Odontología, como en cualquier otra computadora personal que cumpliera con los siguientes requisitos:

- Procesador Intel 486/66 o posterior (Pentium recomendado)
- Windows 95, 98, 2000, Me o XP
- 16 megabytes de memoria RAM (32 recomendado)
- Monitor a color, soportando miles de colores a resolución de 640x480.
- Unidad de CD-Rom
- Unidad de disco extralble de 3.5 pulgadas
- Bocinas multimedia o audífonos

El rastreo de las actividades que se realizaron dentro del programa así como el resultado de las evaluaciones realizadas dentro de éste, se recopilaron en discos de 3.5 pulgadas utilizados de manera individual por cada alumno que utilizó el programa. La información recopilada dentro del programa constó de:

- Nombre del alumno y número de cuenta.
- Resultados del examen de exploración.
- Tiempo de uso de cada Sesión, incluyéndose fecha y hora.
- Tiempo de uso en cada parte de la practica, ya sea en texto, video o interactividad.
- Resultados de las interactividades.
- Resultados de Examen final de cada práctica

## **10.2.6.- Aplicación de encuestas**

Al término de la utilización del Programa Multimedia se realizó al mismo grupo experimental una encuesta que buscó reforzar los datos recabados por el programa, pidiendo la opinión personal de cada uno de los alumnos que le dieron uso a la aplicación. Esta encuesta se dividió en dos partes.

La primera parte comprendió preguntas hacia ciertas características del programa multimedia, con el fin de conocer la opinión de los alumnos sobre su experiencia con el programa y sus recomendaciones para mejorarlo. En la segunda parte de la encuesta se pidió la opinión de los alumnos sobre los auxiliares en la enseñanza y la computación, con el fin de obtener el punto de vista de los alumnos hacia los auxiliares educativos que han utilizado durante sus estudios y

su conocimiento sobre la computación en la educación. Ambas partes de la encuesta aplicada se pueden consultar en el Anexo I al final de ésta Tesis.

El análisis de los resultados de las encuestas y de los datos aportados por el programa en el rastreo de cada alumno, nos permite afirmar o desechar las hipótesis formuladas al principio de la investigación.

# **10.2.7.- Recabaclón de los resultados del Programa Multlmedla.**

Una vez que se cumplió con la ejecución del Programa Multimedia por el grupo de alumnos durante el tiempo establecido, el cual fue determinado en base al tiempo destinado al estudio de los temas -dictaminado por el Departamento de Patología Bucal- antes de ser evaluado por un Examen Departamental, se llevó a cabo la recabación de los resultados.

La información recopilada por el Programa multimedia, mediante los discos de *3.5'* utilizados por cada alumno, dio a conocer el índice de utilización del programa multimedia, así como los resultados de las diferentes interactividades y exámenes contenidos dentro del mismo:

#### ["UNIDAD 1:

SES ION -Numero: 1 ·."Fecha completa:martes, 5 noviembre 2002·. "Hora de lnlclo:5:26 PM", "Hora de termino de seslon:5:26:1 o PM", "Tiempo total en seslon:O:oo·. - Tiempo Total de Seslones:O:OO

REVISION DE TEXTO INSPECCION - Fecha: 5/11/02", "Tiempo en Texto: 16segundos", "Hora de lnlclo:5:29:23 PM", "Hora de sallda:5:29:39 PM". "Numero de seslon:2", -

PASATIEMPO INSPECCION NO TERMINADO - Fecha:S/11/02", "Tiempo en Pasallempo:O segundos", "Intentos:0", "Hora de inicio:5:29:44 PM", "Hora de salida:5:29:48 PM", "Numero de sesion:2",

REVISION MENU DE INSPECCION.- Fecha:S/11/02", "Tiempo en Texto:6segundos·. "Hora de lnlclo:5:29:44 PM", "Hora de sallda:5:29:50 PM", "Numero de sesion:2·. -

ENTRADA A EXAMEN - Fecha: 5/11/02",

Tiempo en Modulo:61 segundos", "Hora de inicio:5:29:58 PM", "Hora de salida:5:30:19 PM", "Numero de sesion:2", •

SES ION -Numero:2", "Fecha completa:martes. 5 noviembre 2002·. "Hora de lnlclo:5:29 PM", "Hora de termino de seslon:5:30:21 PM", "Tiempo total en seslon:O:OI", -

Tiempo Total de Seslones:O:O 1

```
SALIDA DE LA UNIDAD 1"."
SESION -Numero:3", "Fecha completa:martes, 19 noviembre 2002", "Hora de inicio:12:17 PM",
"Hora de termino de sesion: 12:17:34 PM", "Tiempo total en sesion:0:00", "
 Tiempo Total de Seslones:O:O 1
```
#### Personalización de la lnfonnación

Para obtener los resultados óptimos requeridos para la recabación de esta información, se diseñó el Programa Multimedia de manera que no pudiera ejecutarse sin antes detectar que se encontrara un disco floppy en la unidad de 3.5 pulgadas del CPU, y a su vez analizar que en el floppy introducido se encontraran los archivos correspondientes al alumno en tumo. Para personalizar dichos archivos, se almacenaron de acuerdo al Apellido Paterno y el Número de Cuenta de cada alumno, los cuales fueron requeridos al inicio de cada sesión de uso del Programa Multimedia.

Se pidió al grupo que utilizaran un disco floppy por alumno y que independientemente de la computadora donde utilizaran su CD del Programa Multimedia, se insertara el mismo disco floppy para no perder tanto la secuencia de recabación de datos, como el lugar de la Unidad que revisaron la última vez que usaron el programa.

#### Consideraciones especiales

Se explicó que en caso de pérdida del disco floppy era indispensable que se reportara al profesor responsable de la Asignatura, para así poder hacer una anotación especial al hecho y dar las indicaciones necesarias para la sustitución del floppy.

#### Sincronización Académica

Para poder garantizar la sincronización entre las clases magistrales de Patología Bucal y el contenido del Programa Multimedia, a cada Unidad se les asignaron Palabras Clave las cuales eran requeridas únicamente al ingresar por primera vez a cada Unidad del CD. Estas Palabras Clave fueron dadas a conocer a los alumnos por el profesor responsable de la asignatura a medida que se revisaban Jos temas en la clase.

#### Clasificación de los Datos Obtenidos

Los Datos de Uso del Programa Multimedia que fueron obtenidos por cada Alumno pueden dividirse en Unidades y estos a su vez en Datos por Tema, por Sesión, por Pasatiempo y por Exámenes.. Debido a que en cada Unidad se aplicaron un Examen de Exploración y un Examen Final, para cada uno de estos se tuvieron los datos de cada Pregunta que los conformaron. La información obtenida se puede clasificar de Ja siguiente forma;

#### Unidad:

Número de Ja Unidad

86

## Tema:

Titulo del Tema Hora de Entrada a Tema Hora de Salida del Tema Tiempo en Tema Sesión: Número de Sesión Fecha de Sesión Hora de Entrada a Sesión Hora de Salida de Sesión Tiempo en Sesión Tiempo Total de Sesiones Pasatiempo: Numero de Pasatiempo Hora de Entrada a Pasatiempo Hora de Salida del Pasatiempo Tiempo en Pasatiempo Aciertos Errores Puntaje Exámenes: Número de Examen Fecha de Examen Hora de Inicio de Examen Hora de Término de Examen Tiempo en Examen Respuestas Correctas Respuestas Incorrectas Calificación Pregunta: Número de Pregunta

Hora de Entrada a Pregunta Hora de Salida de Pregunta Tiempo en Pregunta (Contestando) Tiempo intermedio Respuesta Contestada Respuesta Correcta Resultado

#### Clasincaci6n del Tiempo de los Alumnos Utilizando el Programa Multimedia

Ya obtenidos los datos de Uso del Programa multimedia, fueron analizados en primer término los Tiempos Totales de Sesiones por Unidad, con lo que se buscó conocer el tiempo de utilización por alumno de cada una de las tres Unidades que contenía el Programa multimedia.

Para esto se dividió en cuatro rangos:

- a) De O a 15 minutos
- b) De 16 a 30 minutos
- c) De 31 a 45 minutos
- d) Más de 45 minutos

#### Exámenes contenidos dentro del Programa Multimedia

También fueron analizados los resultados de los Exámenes de cada Unidad, para lo cual fueron diseñados tanto el Examen de Exploración como el Examen Final de manera similar. Para esto, se procuro que cada pregunta correspondiente al Examen de Exploración tuviera su similar en el Examen Final y así poder comparar la calificación de cada uno de estos dos exámenes por alumno y conocer el aprovechamiento que tuvo el alumno gracias al Contenido

y Distribución de la Infonnación por parte del Programa Multimedia de Patología Bucal.

# 11.- RESULTADOS

# 11.1.- Encuestas de los Alumnos que Utilizaron el Programa Multimedia

## 11.1.1.- Encuesta del Programa Multlmedla de Patología Bucal

En la encuesta realizada a los alumnos que utilizaron el programa de cómputo multimedia se arrojaron los siguientes resultados. También puede consultarse la tabla de resultados de esta encuesta en el Anexo 11.

Total de Encuestas Realizadas: 19

#### Pregunta 1

En la primera pregunta se les pidió a los alumnos que indicaran el sitio en el cual habían utilizado el programa multimedia, teniéndose lo siguiente:

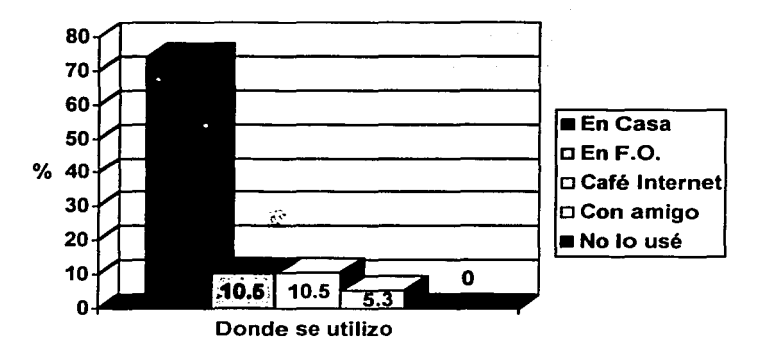

En la siguiente pregunta se cuestionó a los alumnos acerca de su opinión sobre diseño y estructura del programa multimedia:

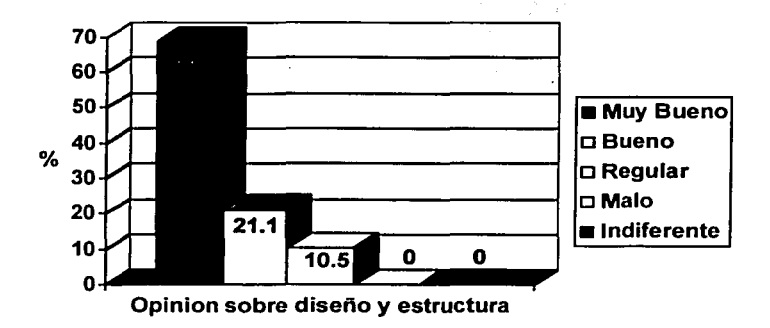

## Pregunta 3

En la tercera pregunta se pidió a los alumnos que seleccionaran la opción mas adecuada en relación hacia su punto de vista sobre el contenido temático consultado dentro del programa multimedia:

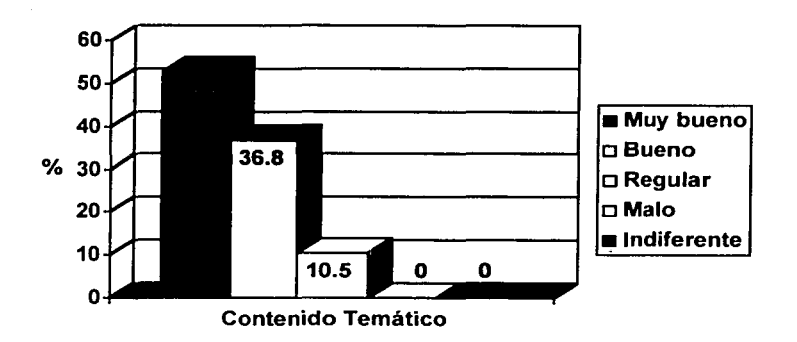

91

Al pedir que seleccionaran la opción mas acercada con respecto a su opinión sobre la aplicación de los diversos medios audiovisuales:

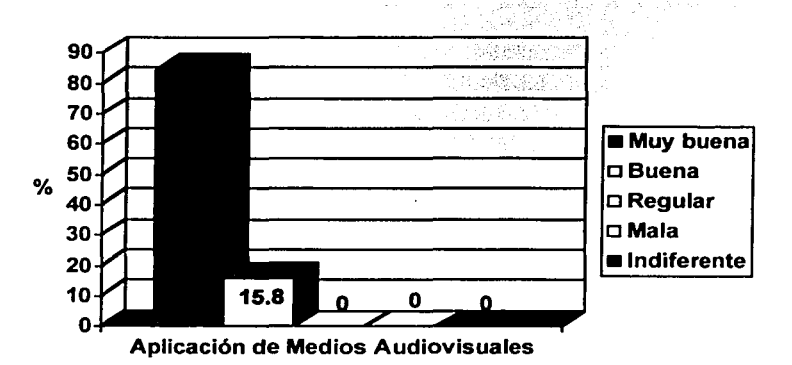

## Pregunta 5

Los resultados obtenidos al preguntar sobre la facilidad o dificultad que había representado el

manejar le programa así como los diversos medios contenidos en él:

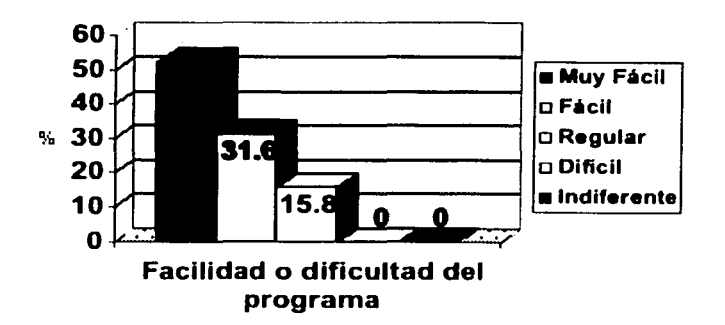

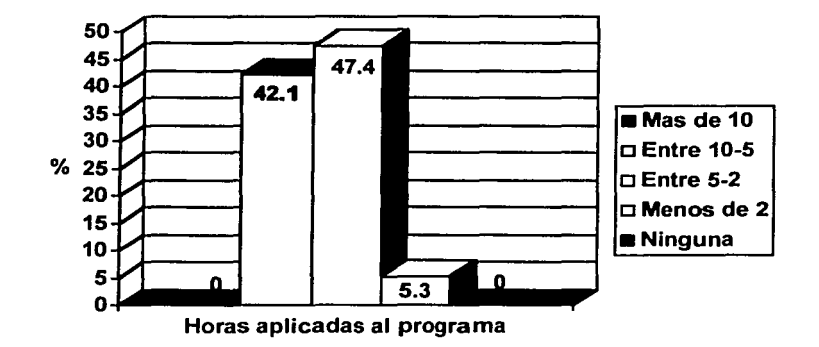

La cantidad de horas que los alumnos consideraron aplicaron al programa fueron:

## Pregunta 7

Al preguntarle a los alumnos sobre su posición personal hacia el uso de la computación como herramienta educativa en relación a antes y después de utilizar el programa, se encontró:

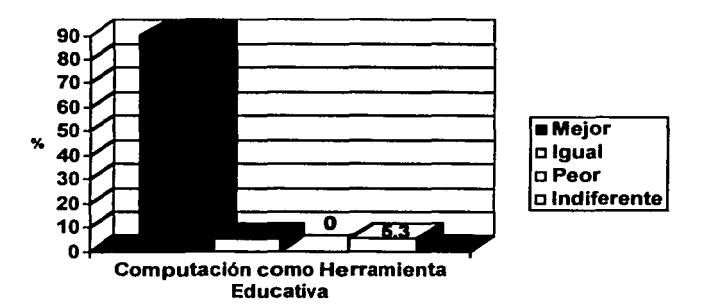

En la siguiente pregunta, se cuestionó a los alumnos si les gustaría que se agregaran las demás unidades de Patología Bucal faltantes a este programa multimedia:

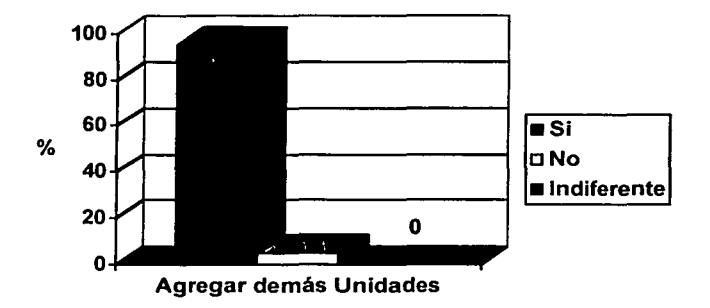

#### Pregunta 9

Se les pidió a los alumnos que enlistaran los cambios o mejoras que sugerían para el diseño, estructura y contenido del programa, y debido a que la pregunta fue abierta pudieron anotarse una o más observaciones por alumno. Las observaciones aportadas fueron: Poderse imprimir 5, más pasatiempos 6, más imágenes 2, más casos clínicos 1, más información I, poder maximizarse la ventana principal 4, más preguntas en los exámenes 2. Cabe mencionar que 7 alumnos no hicieron observación alguna.

## **11.1.2.- Encuesta sobre computación y auxlllares en la enseñanza**

Se aplicó otra encuesta a los alumnos que utilizaron el programa pero con un enfoque mas abierto en relación a conocimientos posteriores de computación y de la aplicación de la misma como método auxiliar de enseñanza. Los resultados fueron (también ver Anexo **11):** 

En la primera pregunta se les preguntó a los alumnos cual consideraban que era su nivel de

conocimientos en computación, en una escala que iba desde nulos hasta avanzados:

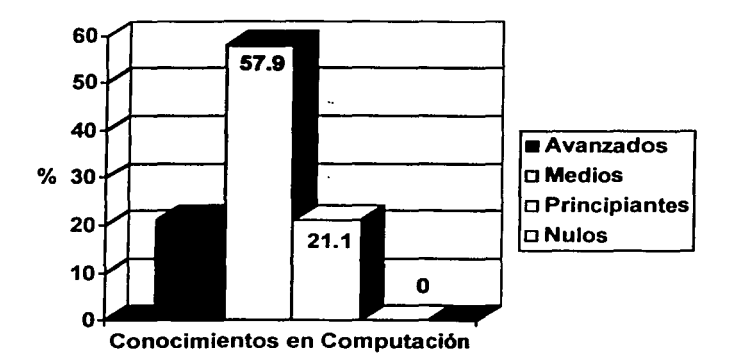

## Pregunta 2

En la segunda pregunta se trató de conocer en donde realizaban sus trabajos mas frecuentemente los alumnos y de igual manera saber si tenían equipo de computo propio.

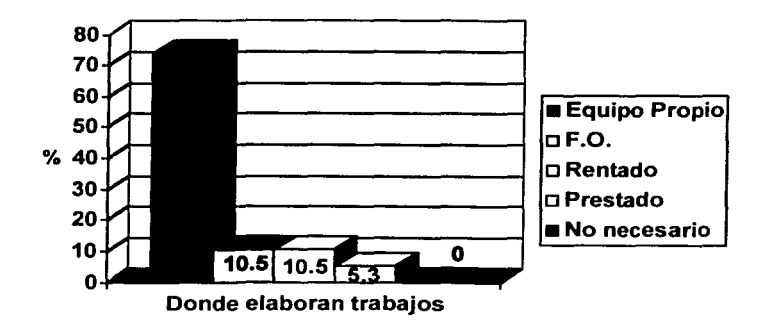

Se les pidió los alumnos que indicaran si conocían algunos otros programas de computo dirigidos a la Odontología y si era afirmativo, conocer de cual se trataba. Solamente hubieron dos referencias para programas y fueron: "Galeno Dental" y "unos de Radiología"

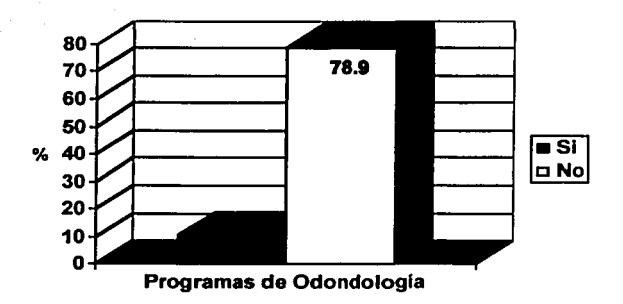

#### Pregunta 4

Al pedir su opinión sobre como comparaban los programas de computo multimedia (que constan de texto, video, audio, animación, interacción y autoevaluación) con los auxiliares convencionales de enseñanza (como lo son pizarrón, diapositivas, acetatos, videocasetes), se

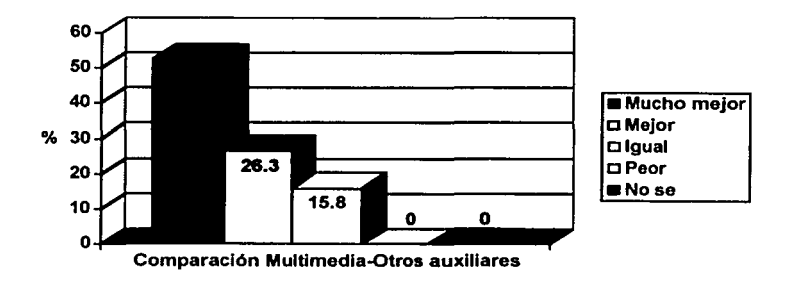

obtuvo:

Al cuestionarles si consideraban que los programas de computación deberían modernizar los

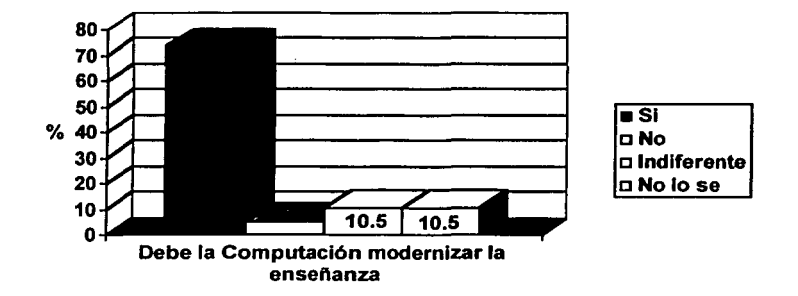

métodos de enseñanza convencionales, resultó:

## Pregunta<sub>6</sub>

En la siguiente pregunta se les pido su punto de vista acerca de utilizar programas multimedia como auxiliares de la enseñanza de la Patología Bucal y de otras áreas de la Odontología:

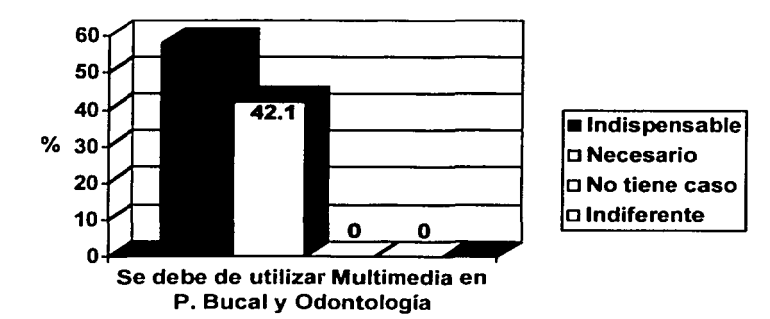

Se les pidió a los alumnos que enlistaran las materias que les gustaría fueran aplicados programas multimedia como auxiliares en la enseñanza. En esta pregunta abierta se recabaron los siguientes resultados: A todas las materias 11 respuestas; Histología 3 respuestas; Patología General, Anatomía Humana y Fisiología 2 respuestas cada una; Endodoncia, Periodoncia, Bioquímica, Prótesis y Anatomia Dental 1 respuesta cada una.

## **11.2.- Tiempo de los Alumnos Utilizando el Programa Multimedia**

Debido a las características del diseño interno del Programa Multimedia, se lograron obtener los Datos de Uso de todo el Programa Multimedia de Patología Bucal por cada alumno. Esto se consiguió mediante la utilización individual de un disco floppy de 3.5 pulgadas, el cual era introducido junto con el CD del Programa Multimedia cada vez que se quería hacer uso del mismo y, a medida que se avanzaba entre su contenido, la computadora escribía los datos pertinentes en el disco floppy.

A continuación se presentan los resultados de los Tiempos Totales de Sesiones aplicaáos por los alumnos en cada Unidad de estudio del Programa Multimedia de Patología Bucal, organizados en los rangos ya determinados.

# 11.2.1.- Unidad 1

Con lo cual se tuvo que para la Unidad 1 del total de los alumnos:

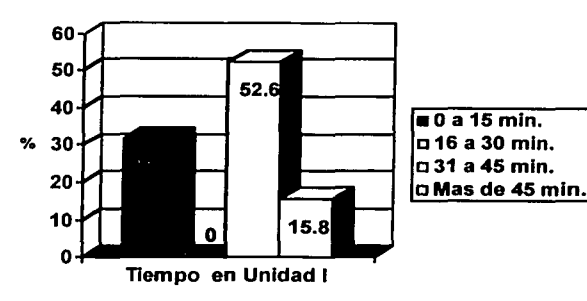

## 11.2.2.- Unidad 11

En la Unidad 2 se presentó:

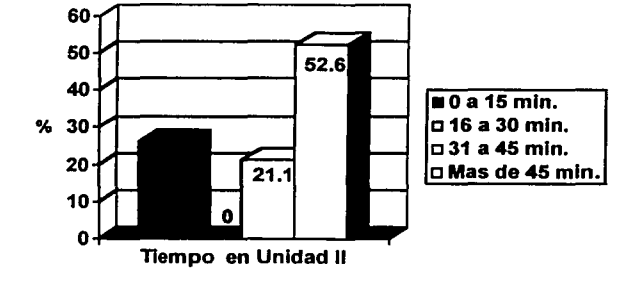

## 11.2.3.- Unidad 111

La relación de los rangos para la Unidad 3 se encontró de manera similar a la Unidad anterior:

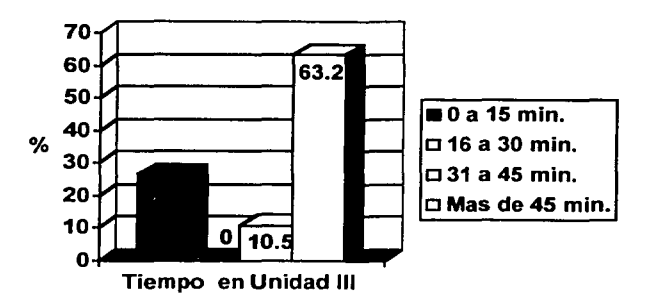

# **11.3.- Exámenes contenidos dentro del Programa Multimedia**

A continuación se presentan los resultados que arrojaron los alumnos para los Exámenes de Exploración y Finales de cada una de las Unidades de estudio del Programa Multimedia.

# **11.3.1.- Unidad 1**

Con esto se obtuvo que para la Unidad 1:

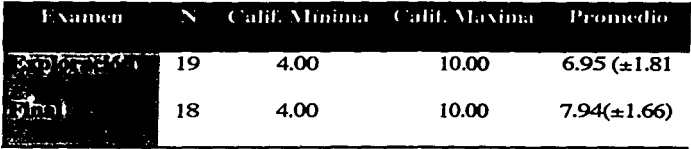

## **11.3.2.- Unidad 11**

En la Unidad 2 el Examen de Exploración mostró:

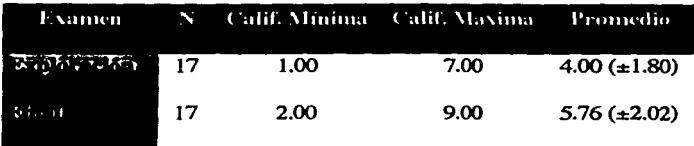

## **11.3.3.- Unidad 111**

Para la Unidad 3 se obtuvo:

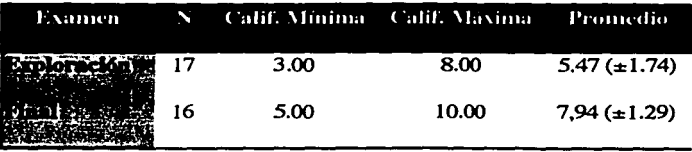
## **12.- COMENTARIOS**

La educación siempre ha sido un área que requiere de mucha atención, y desde siempre se ha buscado ofrecerla de una manera eficaz. Sin duda el principal pilar en la educación lo han sidos los maestros, ya que ellos son los principales transmisores de la información en un proceso educativo. *A* pesar de su gran importancia en la educación, los maestros llegan a tener ciertas fallas o debilidades que pueden llegar a dificultar la transmisión de la información de una manera eficaz lo que puede derivar una enseñanza pobre. Debido a esto, al transcurrir de los años y durante todas las épocas se ha buscado aplicar diversos medios auxiliares con los cuales se pueda facilitar la educación, sacando a relucir las cualidades de Jos maestros y cubriendo las fallas o carencias que puedan llegar a entorpecer el proceso educativo.

Los descubrimientos tecnológicos y la educación son dos áreas importantes que han ido de Ja mano y que difícilmente se pueden pensar poco relacionadas, debido a que es necesario tener un conocimiento previo de las cosas para poder descubrir más acerca de ellas. Este conocimiento debe ser adquirido de alguna manera y entre mas eficaz sea el medio de transmisión de la información, mejor se lleva a cabo el aprendizaje. Para lograr esta eficacia se han desarrollado tanto teorías en la enseñanza como auxiliares educativos.

Las teorías en la enseñanza tratan de explicar de que forma se lleva a cabo el aprendizaje y sugieren los principios que deben ser aplicados para lograr que los conocimientos sean transmitidos de una manera adecuada. Los auxiliares educativos facilitan tal transmisión de los

conocimientos, por lo que mejoran la calidad de la enseñanza y promueven un aprendizaje mas eficaz.

Al conjuntar un auxiliar educativo basado en los principios estipulados por teorías en la enseñanza, con los últimos avances tecnológicos disponibles, se puede obtener como resultado un modelo auxiliar con muchas posibilidades de éxito en materia educativa.

La tecnología computacional se instauró en México desde hace ya más de 40 años, siendo la U.N.A.M. la primera institución en poseer un equipo de computo profesional en toda Latinoamérica, desde entonces se le ha buscado su aplicación en diferentes áreas de estudio. El campo de la educación es un área que ha llamado la atención de los investigadores y ha buscado ser mejorada mediante la implementación de tecnologías computacionales desde hace ya 25 años, por lo que se han desarrollado desde aquel tiempo aplicaciones educativas en varios países, con resultados muy prometedores.

Los avances tecnológicos recientes han permitido que los equipos de cómputo mas nuevos sean mas accesibles y que sus programas sean más fáciles de utilizar, lo que ha derivado en un aumento en el número computadoras, programas de computo y usuarios por todo el mundo. Además, la disponibilidad de aplicaciones de Autoría y Desarrollo en Multimedia, ha permitido que se puedan elaborar programas de cómputo educativos cada vez con menor dificultad. Lamentablemente esta accesibilidad en el desarrollo conlleva a que la mayoña de los programas educativos producidos no cuenten con los fundamentos educativos adecuados que garanticen una instrucción confiable.

En el área Odontológica se han desarrollado muy pocas aplicaciones educativas en comparación con la amplitud de su campo de estudio. Dentro de la Odontología, una materia que ha mostrado requerir de un mayor desempeño tanto de los académico como de los alumnos para su correcto aprendizaje has sido la Patología Bucal, debido a que los conocimientos que la conforman son vastos y deben ser aprendidos en poco tiempo. Para lograr esta enseñanza, la materia se imparte valiéndose de auxiliares *tales* como pizarrón, diapositivas, acetatos, videos, presentaciones de computadora por cañón y prácticas de laboratorio, pero todavía resulta incipiente la utilización de programas de computo educativo que faciliten la enseñanza de los temas de estudio.

Por todo lo anterior se tomó la decisión de desarrollar un Programa de Cómputo Multimedia auxiliar en la enseñanza de la Patología Bucal, cuya estructura fundamental estuviera basada en principios educativos, permitiendo que la transmisión de los conocimientos estuviera dirigida de manera correcta y bien fundamentada.

Para poder elaborar el programa se tuvieron que crear o digitalizar los diversos medios que fueron integrados en la aplicación multimedia. En esta etapa se digitalizó el audio, video, imágenes y texto que fueron utilizadas para desplegar la información a partir de varios medios.

Tales elementos fueron integrados en una interfase gráfica basada en factores del diseño, para lo cual se consideró la audiencia a la que estuvo enfocado el programa y al tipo de información que se quería ofrecer, el entorno donde iba a ser utilizado, la forma y función que

debería tener programa, la correcta aplicación del numero de elementos por pantalla, evitar una navegación excesiva, presentar transparencia en el despliegue de los elementos, y anticipar las acciones posibles del usuario al utilizar el programa.

De esta misma forma se diseñaron los elementos de navegación que permitieron a los alumno recorrer las diferentes áreas del programa multimedia de una manera sencilla y confiable.

Para poder elaborar las características deseadas para el programa multimedia, se tuvo en consideración las ventajas que tiene la instrucción asistida por computadora para cubrir las fallas que tienden a tener los maestros. Entre las posibles fallas que se corrigieron se encuentra el aplicar mayor tiempo a los alumnos, llevar un seguimiento detenido de cada uno de los alumnos, la evaluación objetiva de los estudiantes, ofrecer una respuesta inmediata, mayor facilidad de recabar registros, servir como instrumento motivacional, y preservar la integridad en las lecciones.

Como se mencionó anteriormente, la estructura del Programa de Cómputo Multimedia estuvo basado en los principios de Ja educación psicológicos, permitiendo una instrucción asistida por computadora efectiva. Tales principios derivaron dentro del programa en lograr un individualización, implementar interactividad, utilizar efectivamente la retroalimentación, garantizar el éxito, proporcionar una congruencia entre el proceso de enseñanza y la evaluación, poner a disposición del alumno un control adecuado, aplicar una evaluación objetiva, y ofrecer instrucciones necesarias para cada situación.

Todas la consideraciones anteriores se conjuntaron dentro del programa multimedia con el fin de garantizar una aplicación confiable y bien fundamentada, ofreciendo mayores probabilidades de éxito para transmitir los conocimientos de una manera eficaz.

Una vez que estuvo asegurado el correcto funcionamiento de cada una de las módulos que conformaron el programa, se procedió a su distribución en forma de CD-Rom entre los alumnos del grupo experimental. La principal consideración que se tuvo entre los alumnos para utilizar el programa fue el de que no hubieran cursado con anterioridad la materia de Patología Bucal, permitiendo que los alumnos tuvieran un nivel de conocimientos similar de la materia mientras utilizaban el programa educativo. Tal similitud de circunstancias nos facilitó evaluar los resultados de los Exámenes de Exploración y Exámenes Finales de una forma mas concisa.

Las indicaciones dadas a los alumnos para utilizar el programa fueron muy sencillas, pues simplemente se les pidió que ocuparan un mismo floppy cada vez que consultaran el programa, que este floppy se ocupara de manera individual y que en caso de pérdida o daño del mismo se le informara al profesor.

Se pudo mantener consultando una Unidad de estudio en un mismo lapso de tiempo a todos los alumnos, al implementar una palabras clave por Unidad. Esta restricción permitió mantener una sincronía entre las clases magistrales y el contenido de consulta del programa. Esta palabra clave fue dada a conocer con el profesor de la materia al impartirse el inicio de cada Unidad de estudio.

Las unidades de estudio incluidas en el programa multimedia estaban comprendidas dentro del primer examen departamental de Patología Bucal, por lo que se tomó la fecha de aplicación de esté examen como la fecha límite para la utilización del programa, la recopilación de los discos de 3.5 y la aplicación de la encuesta de opinión a los alumnos del grupo experimental.

Cabe destacar que durante el proceso de utilización del programa la única anomalía que se presentó fue la de que un alumno no había podido ingresar a una Unidad de estudio debido a que no copió correctamente la palabra clave correspondiente y pidió vía e-mail le fuera proporcionada nuevamente.

Las encuestas realizadas tuvieron el fin de conocer la opinión de los alumnos tanto al programa que utilizaron como hacia temas relacionado con la computación y su aplicación como auxiliar en la enseñanza.

En la primera parte de la encuesta, la cual estaba dirigida a preguntas sobre el programa, se pudo observar que la mayoría de los alumnos utilizó la computadora en su casa, lo que muestra que les fue preferible repasar las unidades de estudio en la comodidad de su entorno, claro que siempre y cuando contaran con una computadora, pues también hubo algunos alumnos que recurrieron a la renta de computadoras en café interne! o fueron a al laboratorio de Cómputo de la Facultad de Odontología. La minoría recurrió a utilizarlo con un amigo lo cual nos puede hacer pensar que Ja individualización que fue desarrollada para el programa si fue transmitida a los alumnos.

Se obtuvo también que a los alumnos les agradó en su mayoría el diseño de la interfase gráfica y la estructura de presentó el programa, a una minoría les pareció regular y ninguno les pareció indiferente o mal aplicado. La misma tendencia se obtuvo sobre opinión hacia el contenido temático y la aplicación de los diversos medios dentro del programa, pues en todas la opción de "muy bueno" fue la mas contestada y no hubo alumno que le pareciera "indiferente" o "malo".

Al parecer los alumnos no tuvieron problemas al recorrer los diferentes módulos de la estructura del programa y consultar sus contenidos y actividades, pues a la mayoría les pareció "muy fácil" o "fácil" su utilización, habiendo algunos a los que opinaron "regular" y a ninguno se le dificulto su uso. Gracias a que el programa de computo contaba con instrucciones precisas de uso y a que las herramientas de navegación incluidas dentro de la interfase gráfica fueron sencillas y confiables, no existió ningún reporte o queja al respecto.

La mayoría de los alumnos consideraron que su tiempo de utilización del programa fue de entre 10-5 horas o de 5-2 horas, lo que nos indicó la aplicación del Indice medió de los tiempo previstos, pues las opciones mayores o menores a estos rangos tuvieron muy poca o incluso ninguna representación.

Después de haber utilizado el programa, una gran mayoría de los alumnos tuvo una percepción diferente acerca de la utilización de la computadora como una herramienta educativa, pues les pareció "mejor" la idea de su aplicación en fa enseñanza. Lo anterior se reflejo de igual forma

cuando a excepción de un alumno, todos los demás opinaron que se deberían de incluir las demás Unidades de estudio dentro del programa multimedia, lo que refleja su aceptación como elemento auxiliar en el aprendizaje de la materia de Patología Bucal.

이 그리면의 자료가장?

Los cambios y mejoras sugeridos hacia el programa por los alumnos nos permitieron identificar las preferencias que tienen estos estudiantes al consultar programas multimedia, demás de conocer sus expectativas para lograr mejor aprendizaje por este medio, lo cuál nos facilita la elaboración un programa multimedia más completo y eficiente. Las observaciones mas frecuentes fueron el incluir mas pasatiempos (6 observaciones), poder imprimir su contenido (5 observaciones) y poder maximizarse la ventana principal (4 observaciones). Mas de una tercera parte de los alumnos (7 alumnos) no hicieron alguna observación.

También se obtuvieron resultados positivos en las preguntas que estuvieron dirigidas hacia la computación y su utilización como auxiliar en la enseñanza. Primero se pudo observar que ninguno de los alumnos encuestados carecía de conocimientos en computación y que la mayoría se consideró en un nivel medio de aptitud sobre el tema.

En esta misma parte de la encuesta pudimos observar que la mayoría de los alumnos contaba con equipo de cómputo propio para realizar sus trabajos escolares, y que quienes no tenían, acudían a pedir prestado uno al laboratorio de cómputo de la Facultad de Odontología o iban con un amigo, e incluso llegaban a pagar con tal de tener acceso al equipo, pero a ninguno de ellos les pareció que no necesitaban una computadora. De lo anterior podemos definir que el uso de la computadora como herramienta escolar ha pasado a ser ya una necesidad por lo

menos a nivel universitario, lo que conlleva a que los alumnos que se encuentran en esta posición requieran del uso de este tipo de equipos para cumplir con sus estudios.

Así, podemos darnos cuenta de que ya existe un adentramiento en el uso la computación por parte de los alumnos. Por otro lado, no fue lo mismo hacia el conocimiento de programas de cómputo Odontológicos, ya que la mayoría indicó no saber de alguno y solo unos cuantos refirieron su existencia, pero incluso no recordaban bien el nombre de dicha aplicación.

A los alumnos encuestados les pareció en su mayoría que los programas multimedia y la conjunción de los elementos que los conforman (texto, audio, video, animación, interacción y autoevaluación} representan un mucho mejor auxiliar en la enseñanza en comparación con los métodos mas convencionales (pizarrón, diapositivas, acetatos, videos), a pocos les pareció igual y ninguno lo calificó de peor.

En esta encuesta se sacó a luz que casi tres cuartas partes de los alumnos consideraron que la computación debería modernizar los métodos de enseñanza convencionales al ser aplicada como un auxiliar. Para finalizar con esta encuesta y reafirmando la tendencia hacia la aceptación de los programas de computo como auxiliares en la enseñanza, todos los alumnos encuestados opinaron que era "indispensable" o "necesario" la implementación de éste tipo de métodos no sólo en Patología Bucal, sino también en otras áreas de la Odontología, además de que la respuesta mas referida sobre las materias a las que les gustaría que se aplicaran los multimedia fue "A todas las materias", siguiéndole una lista de 10 materias Odontológicas si especificadas.

Los datos que se obtuvieron por los discos de 3.5' utilizados por los alumnos fueron muy extensos, debido principalmente a que el programa recabó cada una de las acciones del usuario al recorrer Jos diferentes módulos de cada una de las Unidades de estudio. Por lo anterior se decidió solamente analizar los resultados más significativos que permitieran evaluar su utilización y el aprovechamiento de su contenido. De esta manera se tomaron en cuenta el Tiempo Total de Sesiones por Unidad y las Calificaciones de los Exámenes de Exploración y Exámenes Finales de todas Unidades.

Para facilitar su análisis, se decidió agrupar los Tiempos Totales de Sesiones por Unidad en cuatro rangos que comprendieron de O a 15 min., de 16 a 30 mio., de 31 a 45 min., y mas de 45 minutos. En la primera Unidad el mayor rango de uso fue el de 31 a 45 minutos (52.6%, 10 alumnos) y en la segunda y tercera Unidades el rango mas alto fue el que comprendía a más de 45 minutos (52.6%, IO alumnos y 63.2%, 12 alumnos, respectivamente). De lo anterior se puede comprender que el tiempo de uso de la Unidad 1 fue menor al de las otras dos Unidades debido a que la cantidad del contenido temático y la dificultad de estudio que representaba fue menor al compararse con la complejidad de la información contenida en la Unidad II y la Unidad 111, siendo esta última la que obtuvo el mayor tiempo de utilización de las tres.

Al analizar las tres Unidades resaltó el hecho de que el rango mas bajo de uso, el cual comprendía de 0 a 15 minutos, estuvo presente no representando una mayoría pero si teniendo un valor significativo en cada una de las Unidades, pues en la primera fue de un 31.6% (6 alumnos), y en la segunda y tercera representó el 26.3% (5 alumnos). Esto se le atribuye

principalmente a que al parecer un grupo de alumnos careció de interés en el contenido del programa y simplemente se dedicó a hechar un vistazo de la estructura de la aplicación y a realizar los exámenes.

Aquí también cabe mencionar que dentro de cada Unidad existió de menos un alumno que presentó tiempos de uso muy altos en ciertos temas, y cuya causa principal no fue el haber estudiado de más ese tema, sino el haber desatendido la instrucción y dejado la computadora prendida con el programa multimedia ejecutándose por largos tiempos.

Como se mencionó con anterioridad, también se analizaron los resultados de los Exámenes contenidos en cada Unidad de estudio. Para esto se tomó en cuenta la calificación mas baja y la mas alta entre de los alumnos y se sacó una calificación promedio para cada examen. En Ja Unidad 1 se obtuvo una calificación mínima de 4.00 y una calificación máxima de 10.00 en el examen de Exploración, con un promedio de 6.95 ( $\pm 1.81$ ). El examen Final se dio el mismo resultado en las calificación mínima y máxima {4.00 y 10.00, respectivamente) pero se obtuvo un promedio de 7.94 ( $\pm$ 1.66). El aumento en el promedio del examen Final aun tendiéndose los mismos resultados que en el examen de Exploración se debió a que este último fue contestado por 19 alumnos mientras que el examen Final fue contestado por 18 alumnos. Uno de los alumnos ingresó al programa y realizó el examen de Exploración pero no hizo el examen Final, con lo que no pudo consultar las demás Unidades de estudio comprendidas en el programa.

Para la Unidad dos la calificación mínima fue de 1.00 en el examen de Exploración y la máxima fue de 7.00 con un promedio de 4.00  $(\pm 1.80)$ . Para el examen Final de la misma Unidad se elevó la calificación de mínima con 2.00 y la calificación máxima de 9.00, obteniéndose un promedio mayor al del examen de exploración, con un 5.76 ( $\pm$ 2.02), Este aumento en Ja calificación promedio nos demuestra una mejoría en los alumnos después de haber consultado la información de la Unidad de estudio. Ambos exámenes fueron respondidos por el mismo número de alumnos: 17.

En la tercera Unidad también se mostró una mejoría al comparase las calificaciones promedió de ambos exámenes, obteniéndose un 5.47 ( $\pm$ 1.74) en el examen de Exploración (con 3.00 mínima y 8.00 máxima) y un 7.94 ( $\pm$ 1.29) en el examen Final (con 5.00 como mínima y un 10.00 como máxima). Se debe tener en cuenta que 17 alumnos contestaron el examen de Exploración y 16 contestaron el examen Final.

Al observar los resultados de las calificaciones promedio de las tres Unidades podemos constatar que en cada una de ellas hubo una mejoría en el examen Final al compararse con su correspondiente examen de Exploración. Sin embargo, cabe destacar que el número de alumnos fue disminuyendo a medida que iban pasando los exámenes, pues se comenzó con 19 en el examen de Exploración de la primera Unidad y se terminó con 16 en el examen Final de la tercera Unidad. *Esto* se debió a que 3 de los 19 alumnos no completaron la instrucción ofrecida por el programa Multimedia y dejaron de consultar la información en algún punto de la aplicación.

Al final de esta investigación se desarrolló un programa multimedia basado en principios educativos bien fundamentados, integrando adecuadamente la información que se quiso transmitir en una inteñase fácil de comprender, además de que su funcionamiento fue revisado cuidadosamente antes ser distribuido a los alumnos. Pero a pesar de esto, existieron algunas anomalías en la utilización por parte de los alumnos que el programa no pudo resolver.

Por ejemplo, el problema que representó que algunos alumnos dejaran prendida la computadora mientras se estaba ejecutando el programa, fue una conducta poco común que no se presentó en la etapa de prueba durante el desarrollo del programa y por lo tanto no estuvo prevista, lo que afectó el resultado de Jos tiempos de utilización.

Otro problema fue el que al hacerles saber a los alumnos que los resultados de este programa no tendrían repercusión sobre su calificación, se provocó cierto desinterés en unos pocos. lo que derivó en que 3 alumnos no consultaran todo el programa, afectando de igual forma el análisis estadístico.

Aunque el programa multimedia no fue el responsable directo de estas conductas, permitió su detección, con lo que se identificó el origen de los problemas y facilitó el planteamiento de una solución. Pues hay que recordar que el programa estuvo diseñado para obtener un registro de cada una de las actividades del usuario, con Jo que se conoció el punto exacto, la hora y la fecha en que se cometió una conducta errónea, y debido a la individualización implementada, también se supo el nombre del alumno que presentó la anomalía

A pesar de este tipo de hechos, el programa multimedia funcionó tal y como estaba previsto, ya que no se reportó ninglÍn error en su ingreso, consulta, navegación, autoevaluación, presentación de medios, aplicación de exámenes y recopilación de los datos, por alguno de los 19 alumnos que lo utilizaron.

Por otro lado, los resultados de la encuesta de opinión realizada a los mismos alumnos que utilizaron el programa nos sirvió para comprender la marcada preferencia que se tiene hacia la implementación de programas de computo multimedia, sirviendo como auxiliares en la enseñanza no solo de la Patología Bucal sino también de las demás áreas de estudio que comprende la Odontología. Además, gracias a programas como el realizado, se puede llegar a fomentar el estudio de la materia a la que es dirigido y por si fuera poco, alienta el uso de la computadora como herramienta de trabajo y de aprendizaje.

En esta investigación se dieron a conocer los pasos para realizar un programa multimedia como auxiliar en la enseñanza, y se presentaron las consideraciones que se deben de tomar para garantizar su eficacia, lo cual originó a una aplicación multimedia con una amplia gama de características que pueden ser explotadas para lograr tanto una correcta transmisión de conocimientos como un seguimiento en la aplicación de los mismos, para su posterior evaluación.

## **13.- CONCLUSIONES**

Se puede desarrollar un programa de computo multimedia eficaz como auxiliar en la enseñanza al basar su estructura en los principios de las teorías educativas y presentar un diseño adecuado de sus elementos.

De acuerdo con los resultados de la encuesta aplicada, un programa de cómputo multimedia de Patología Bucal tiene mayor aceptación entre los alumnos como un auxiliar en la enseñanza de dicha área de la Odontología en comparación con los demás auxiliares convencionales.

Con un programa de cómputo multimedia de Patología Bucal se puede aplicar una mayor cantidad de medios audiovisuales e interactivos que con algún otro auxiliar en la enseñanza, facilitando la transmisión de los conocimientos.

Un programa de computo multimedia de Patología Bucal bien fundamentado y con un diseño adecuado fomenta el interés del alumno hacia la patología bucal y al uso de la computadora como herramienta de aprendizaje. Lo anterior basado en la aplicación de los lineamientos de estructuración de la Instrucción Asistida por Computadora al programa multimedia y los resultados de opinión de los alumnos que lo evaluaron.

Los programas multimedia diseñados con una estructura educativa eficaz pueden ser aplicados a las demás áreas de estudio de la Odontología para facilitar su enseñanza. Esto debido a que el modelo evaluado por los alumnos tuvo preferencia a ser implementado no solamente en la enseñanza Patología Bucal.

Un programa multimedia con un desarrollo eficaz provee los datos necesarios para detectar anomalías en su proceso de consulta y promueve su pronta solución, en referencia a que el modelo diseñado ofrece la información necesaria para identificar errores en su uso y ejecución facilitando su perfeccionamiento.

Actualmente la mayoría de los alumnos Universitarios cuenta con conocimientos en computación ya que prefieren realizar sus trabajos escolares en este tipo de equipos.

Existe una mayor tendencia de los alumnos Universitarios a poseer su propio equipo de cómputo.

La consulta de los programas educativos multimedia se realiza preferentemente en el hogar cuando se cuenta con el equipo necesario.

Por el momento no existen muchos programas de computo multimedia eficaces que estén dirigidos a ser auxiliares en la de enseñanza de la Odontología y sus diversas áreas de estudio, debido a que no todas las aplicaciones desarrolladas en este campo están basadas en lineamientos educativos estipulados y no garantizan su eficacia, además de que carecen de difusión entre los alumnos (según la encuesta realizada casi no hubo referencias).

Según los résultados de la encuesta aplicada, se denota una preferencia de los alumnos Universitarios a la implementación de nuevas tecnologías que modernicen los métodos de enseñanza convencionales.

## **14.- BIBLIOGRAFÍA**

- 1). Me Connick J. Create your own Multymedia System. Ed Windcrest/ Me Graw- Hill. EUA. 1995.
- 2). Calderón E. Computadoras en la Educación. Trillas. México. 1988.
- 3). Beltcheva O, Georgiev l. The Development of a Multimedia Distributed System for Education: Multirnedia/Hypennedia in Open Distributed Environrnents. Edil Springer-Verlag. EUA. 1994.
- 4). Fung K, Ellen R, Mc Culloch Ch. Development of a Computer Program for Teaching Periodontal Diagnosis Based on Clinical Epiderniological Principies. Joumal of Dental Education. Vol *59* No3. 1995. EUA. 1995.
- 5). Roberts J, Gross P. Director 7 Demystified: The official guide to Director 7 Shockwave Internet Studio. Peachpit Press. EUA. 1999.
- 6). López C. Como se Gestó una nueva Disciplina. Los Primeros Años de la Computación en la UNAM. Memorias. Congreso General de Computo 1998. Cd. De México 4 a 6 de noviembre, 1998.
- 7). Soriano M., Bendix G-15: Computadora de Primera Generación. Memorias. Congreso General de Computo 1998. Cd de México 4 a 6 de noviembre, 1998.
- 8). Femández R., Ontiveros M., Notas para una Historia del Computo en México del CCE al IMASS. Memorias. Congreso General de Computo 1998. Cd. De México 4 a 6 de noviembre, 1998.
- 9). Hrapchak BB. Evaluation of a self-instruccional unit for use in educational programs un histologic technique. Am J Technology 1977 Apr,43 :319-24.

10). Ball L. Multimedia Network Integration & Manegement. Me Graw- Hill. EUA. 1996.

- 11). Zamora L. Multimedia en México, ¿para quien?. Personal Computing. México. 1994.
- 12). Fincher RE, Abdulla AM, Sridharan Mr, Hougton JL, Henke JS. Computer-assisted learning compared with weekly seminars for teaching fundamental electrocardiography to junior medical students. South Med J. 1988. Oct;Sl (10): 129-4.
- 13). Geyman JP, Guyton R Evaluation of Multimedia self-teaching programs for medical students taking community preceptorships .. Journal Med Education 1974 Nov; 49 (11): 1062-4.
- 14). Jones R. Shoultz T. Teaching patology in the 21 <sup>at</sup> century assessment of required student use of interactive video-discs designed to teach basic patology. Hum Patbology 1990 Jan; 21(1): 6-10.
- 15). Demirijian A. David B. Multimedia approach to dental education in the 21th·Century. NY State Dent J. 1995 Oct; 61 (8):58-62.
- 16). Fasce E, Ramirez L. lbañez P. Evaluation of a computer-based independent study program applied to fourth year medica! students. Rev Med Chil 1995 Jun;l23 (6):700- *5.*
- 17). Wu AH, La Rocco M, Fatb SJ, Simon FA. Evaluation of computer case simulations for teaching clinical pathology to second- year medica! students. Am Clin Lab Sci. 1990 Mar-Apr; 20 (2): 154-60.
- 18). Schubert E, Gross W, Becich MJ. Computer -assisted instruction in pathology residency training: design and implementation of integrated productivity and education workstations. Sem. Diagn. Pathol 1994 Nov; 11(4): 282-93.
- 19). Richardson D. Student perceptions and learning outcomes of computer-assisted versus traditional instrucción in physiology. Am J Physiol 1997 Dec; 273 (6 Pt 3): S 55-8.
- 20). Ortega H., Cruz F, Vázquez D. Simulación Computacional de Dinámica de Flujo Sanguíneo. Congreso General de Computo 1998. Cd. De México, 4 a 6 de noviembre, 1998.
- 21). González M., Monroy-Tello L. Empleo de Tecnología Multimedia en el Sistema de Universidad Abierta de la Facultad de Odontología. Memorias. Congreso General de Computo 1998. Cd. De México 4 al 6 de noviembre de 1998.
- 22). Sanchez M.R. MultiDent, Una Propuesta Alternativa para la Enseñanza de la Odontología. Memorias. Congreso General de Computo 1998. Cd. De México 4 al 6 de noviembre 1998.
- 23). Feingold, Mirella Empleo de nuevas tecnologías educativas en alumnos y docentes de la Facultad de Odontología,UNAM: Un estudio de Opinión. Facultad de Odontologia, División Sistema de Universidad Abierta, UNAM, México. 2000.
- 24). Apple Computer lnc. Multimedia Demystified. Random House. Ira Ed. EUA. I994.
- 25). Blattner, Meera M., Dannenters R.B. Multimedia Interface Design. ACM Press. EUA. 1992.
- 26). Luther, Arch C. Designing lnteractive Multimedia. Ed. Bantam Books. EUA. 1992.
- 27). Luther, Arch C. Authoring lnteractive Multimedia. Academic Press. Ira Ed. EUA. 1994.
- 28). Lopuck, Lisa. Designing Multimedia: A visual guide to Multimedia and Online Graphic Design. Peachpit Press. EUA. 1996
- 29). Hannafin, Michael J. The Design, Development, and Evaluation of lnstructional Software. Ed. Macmillan. New York, EUA. 1988.
- 30). Bright, G.W. Explaining the efficiency of computer-assisted instructión. AEDS Joumal,16(3),144-153. EUA. 1983
- 31). Caldwell,R.M. Guidelines for developing basic skills instructional materia\s for use with microcomputer technology. Educational Technology, 20( 11), 7-12. EUA. 1980.
- 32). Dence,M. Toward defining the role of CAi: A review. Educational Technology, 20(11), 50-54. EUA. 1980.
- 33). Ross, S.M. Matching the lesson to the student: Alternative adaptive designs for individualized learning systems. Journal of Computer-Based Instruction, 11, 42-48. EUA. 1984
- 34). Clark, R.E. Leaming from computers: Theoretical problems. Paper presented at the annual meeting of the American Educational Research Association, New Orleans. EUA.1984.
- 35). Clement, F. J. (Affective considerations in computer-based education. Educational Technology, 21(10), 28-32. EUA. 1981
- 36). Brophy, J. Teacher praise: Functional analysis. Review of Educational Research, 51, *5-* 32. EUA. 1981
- 37). Spliltgerber, F.L Computer-based inslruction: A revolution in the making? Educational Technology, 19(1), 20-26. EUA.1979
- 38). Shaw, M. Dancing with the disc: The latest slep in training technology. Data Training, 4(2), 26-27. EUA. 1985.
- 39). Spiller,R. And J. Robertson. Computer-based training: A major growth opportunity. Technological Horizons in Education, 11(6), 75-76. EUA. 1984
- 40). Gagné, R.M, Briggs LJ. Principies of lnstructional Desing (2nd ed.). New York: Holt, Rinehart & Winston. EUA. 1979. 40a). Gagné, R.M. The Conditions of Leaming (2nd ed.). New York: Holt, Rinehart & Winston. EUA. 1970. 40b). Gagné, R.M., Wager W. and A. Rojas. Planning and authoring computer-assisted instruction lessons. Educational Technology, 21(9), 17-26. EUA. 1981.
- 41). Thomburg, H.D. lntroduction to Educational Psychology. Saint Paul, MN: West Publishing Company. EUA. *1984.*
- 42). Houston, J.P. Fundamentals of Learning. New York: Academic Press. EUA. 1976.
- 43). Loree, M.R. Psychology of Education. New York: The Ronald Press Company. EUA. 1965.
- 44). Kolesnik, W.B. Leaming: Educational Applications. Boston: Allyn & Bacon, Inc. EUA. 1976
- 45). Skinner, B.F. The Technology of Teaching. New York: Meredith Corporation. EUA. 1968.
- 46). Kulhavy, R.W. Feedback in written instruction. Review of Educational Research, 47, 211-232. EUA. 1977.
- 47). Cohen, V.B. Criteria for the evaluation of microcomputer courseware. Educational Technology, 23(1), 9-14. EUA. 1983.
- 48). MacLachlan, J. Psychologically based techniques for improving learning within computarized tutorials. Joumal of Computer-Based Instruction. 13(3), 65-70. EUA. 1986.
- 49). Jurgemeyer, F.H. Programmed instruction: Lessons it can teach us. Educational Technology, 22(5), 20-21. EUA .. 1982.
- 50). Garhart, C., and M.J. Hannafin. The accuracy of cognitive monitoring during computerbased instruction. Journal of Computer-Based Instruction, 13(3), 88-93. EUA. 1986.
- 51). Hannalin, MJ. Guidelines for determining locus of instructional control in the design of computer-assisted instruction. Journal of lnstructional Development, 7(3), 6-10. EUA. 1984.
- 52). Tennyson, R. Application of artificial intelligence methods *to* computer-based instructional design: The Minnesota Adaptive lnstructional System. Journal of lnstructional Development, 7(3), 17-22. EUA. 1984.
- 53). L'Allier, J.J., and R.O. Tennyson. Principies of instructional design applied to an introductory course on educational computing. Journal of Computer-Based Instruction, 7(2), 26-32. EUA. I 980
- 54). Jay, T.B. The cognitive approach to computer courseware design and evaluation, Educational Technology, 32(1), 22-26. EUA. 1983.
- 55). Burke, R.L. CAi Sourcebook, Englewood Cliffs, NJ: Prentice-Hall. EUA. 1982.
- 56). Heines, J.M. Screen Design Strategies for Computer-Assisted lnstruction. Bedford, MA: Digital Press. EUA. 1984.
- 57). Shafer W.G., Levy B.M. Tratado de Patología Bucal, 4ta Edicón. Editorial lnteramericana, México. 1987.
- 58). Roberts N. The official guide to Authorware 4. Peachpit Press. EUA .1997.

## 15.-ANEXOS

#### l.- Encuesta Aplicada a los Alumnos

Primera Parte:

# ESTA ENCUESTA ES CONFIDENCIAL Y ANÓNIMA Y SOLAMENTE SERÁ UTILIZADA CON FINES DE INVESTIGACIÓN.

Por favor marca la respuesta deseada:

# 1.- ¿En donde utlllzaste el programa multimedia de Patologia Bucal? a}En casa b}En la FO c)Café Internet d)Con un amigo e}No lo usé 2.- ¿Como te pareció del diseno y estructura del programa multimedia?

a}Muy bueno b)Bueno c)Regular d)Malo e)lndiferente

3.- Punto de vista acerca del contenido temático

a)Muy bueno b)Bueno c)Regular d)Malo e)lndiferente

4.- ¿Que te pareció la aplicación de los diversos medios audiovisuales Incluidos dentro del programa?

a)Muy buena b)Buena c)Regular d)Mala e)lndiferente

5.- Facllldad o dificultad relacionada a la utilización, exploración y búsqueda dentro del programa.

a)Muy fácil b)Fácil c)Regular d)Dificil e)lndiferente

6.- ¿Qué cantidad de horas totales aplicaste al programa?

a)Mas de 10 b)Entre 10-5 c)Entre 5-2 d)Menosde 2 e)Ninguna

7.- ¿Después de utilizar este programa cual es tu posición personal hacia el uso de la computación como herramienta educativa?

a)Mejor b)lgual c)Peor d) Indiferente

8.- ¿Te gustaria que se agregaran las demás unidades de Patología Bucal a este programa?

a)Si b)No c)lndiferente

9.- ¿Cambios *y* mejoras sugeridos hacia el diseno, estructura *y* contenido del programa?

#### Segunda Parte:

#### ESTA ENCUESTA ES CONFIDENCIAL Y ANÓNIMA Y SOLAMENTE SERÁ UTILIZADA

#### CON FINES DE INVESTIGACIÓN.

#### Por favor marca la respuesta deseada:

1.- ¿Como consideras tus conocimientos de computación?

a)Avanzados b)Medios c)Principiante d)Nulos

2.- ¿Cuándo tienes que elaborar un trabajo en un equipo de computo, como lo elaboras?

a)Mlo propio b)En la Escuela c)Rento d)Me Prestan e)No necesito

3.- Indica si conoces programas de computo aplicados a la odontologla *y* si es asi , ¿cuales recuerdas?

a)Si~~~~~~~~~~~~~ b)No

4 - ¿Como comparas un programa multimedia (texto ,video, audio, animación, Interacción, autoevaluaclón) con los auxiliares convencionales en la ensenanza (pizarrón, diapositivas, acetatos, videocasetes)?

a)Mucho mejor b)Mejor c)lgual d)Peor e)No lo conozco 5.- ¿Crees que los programas de computo deberlan modernizar los métodos de ensenanza convencionales?

a)Si b)No e) Indiferente d)Nose

6.- ¿Que opinas acerca de utilizar de programas multimedia como auxiliares en la enseftanza de la Patologia Bucal y de otras áreas de la Odontologia?

a)lndispensable b)Necesario c)No tiene caso d)lndiferente

7.- ¿A que materias te gustarla que se aplicaran programas multimedia como auxiliares de la enseñanza?

## **11.- Tabla de resultados de las encuestas:**

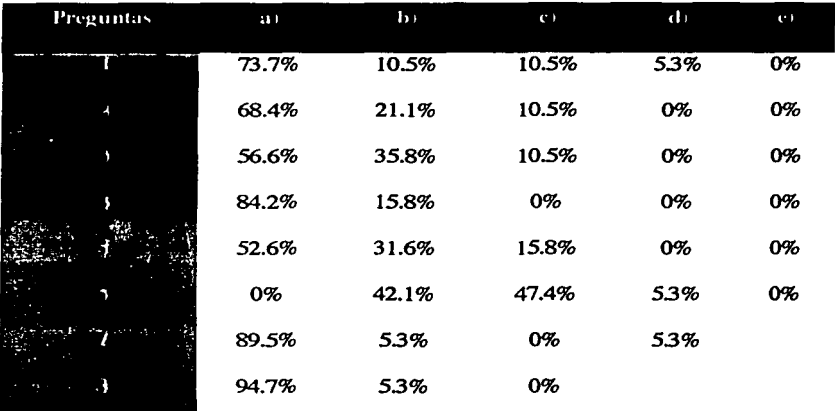

## **Primera Parte:**

# **Segunda Parte:**

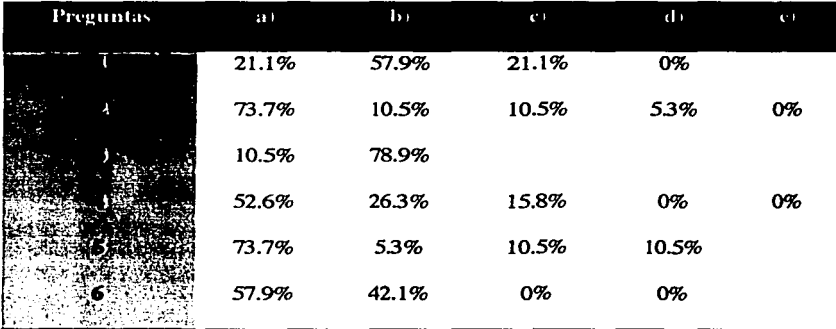